# **Операционные усилители**

## Определение ОУ

Операционный усилитель (eng. operational amplifier, OpAmp) – дифференциальный усилитель постоянного тока с двумя входами: инвертирующим и неинвертирующим, и одним выходом.

Кроме этого ОУ имеет выводы питания: положительного и отрицательного. Эти пять выводов имеются почти в любом ОУ и принципиально необходимы для его работы.

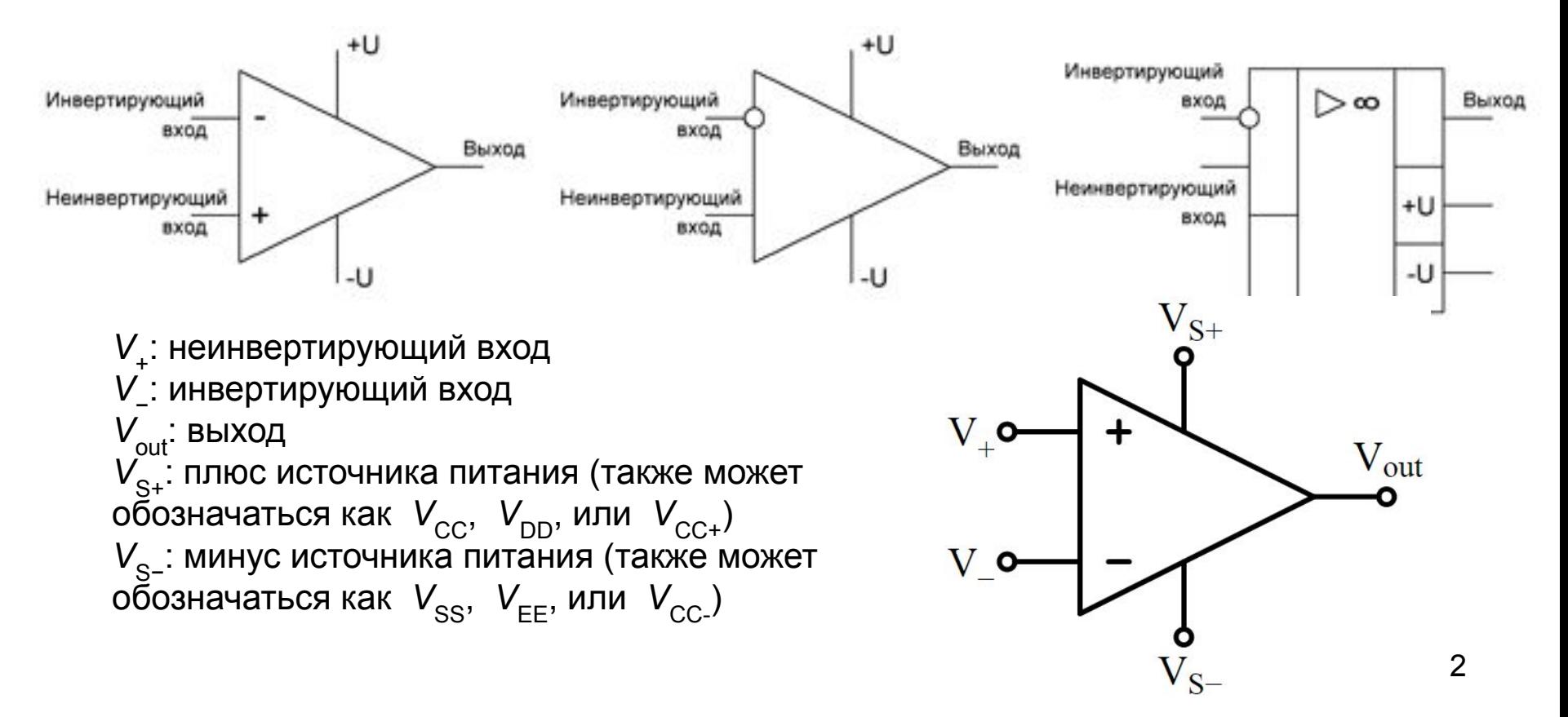

# Основа ОУ

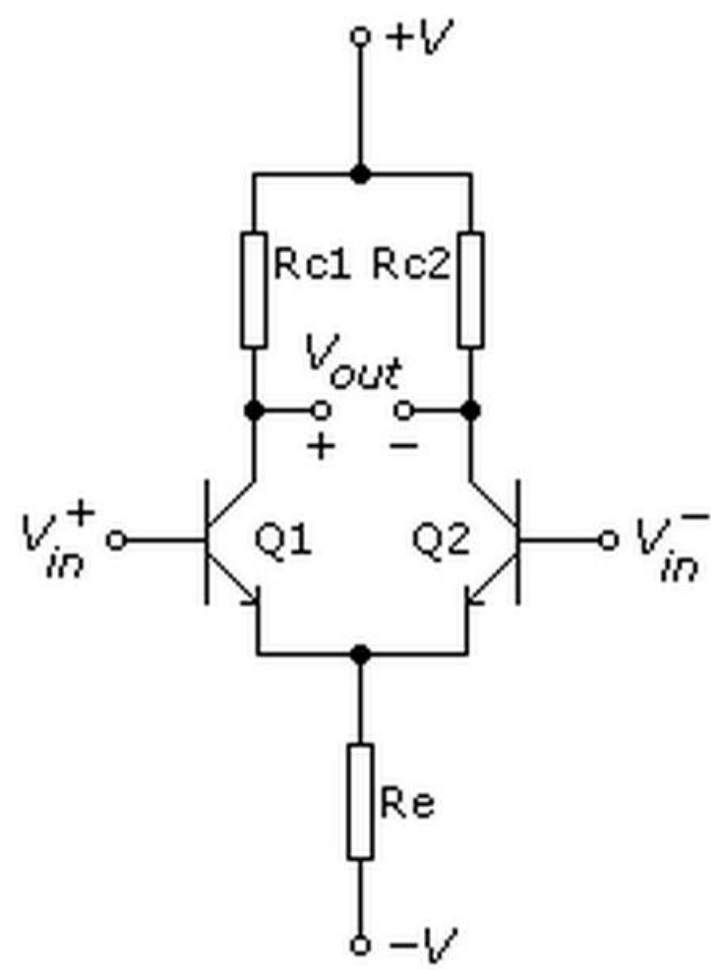

Дифференциальный

усилитель — электронный усилитель с двумя входами, выходной сигнал которого равен разности входных напряжений, умноженной на константу.

Применяется в случаях, когда необходимо выделить небольшую разность напряжений на фоне значительной синфазной составляющей.

Схема дифференциального усилителя на базе электронного моста с n-p-n биполярными транзисторами

# Простейшее включение ОУ

компаратор (eng. compare - сравнивать). На его выходе напряжение, близкое одному из напряжений питания в зависимости от того, какой из сигналов больше другого.

 $V_{\text{out}} = (V_{+} - V_{-})^{*}G_{\text{openloop}}$ 

V<sub>+</sub>: неинвертирующий вход V \_: инвертирующий вход  $V_{\text{out}}$ : выход

Коэффициент усиления очень велик Обычно  $G_{\text{openloop}}$ ~10<sup>6</sup>

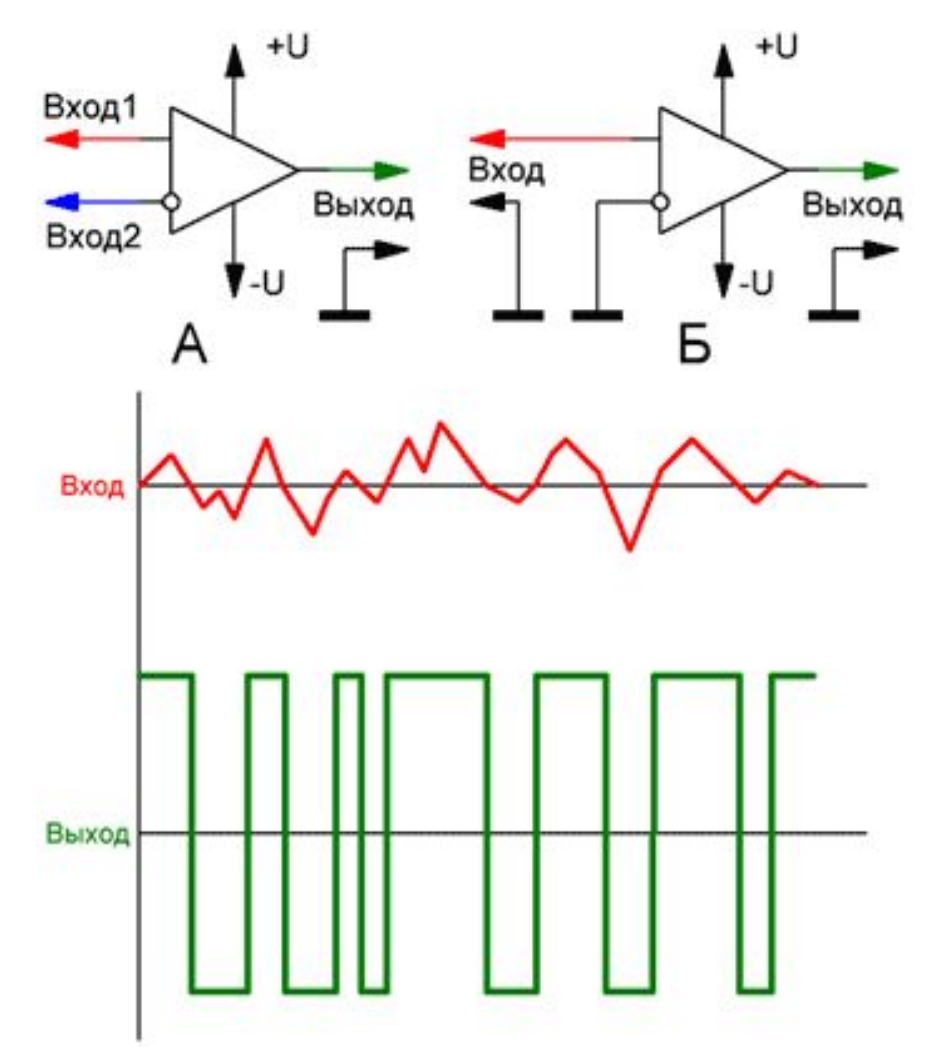

# Параметры ОУ

Идеальный ОУ описывается формулой  $V_{\text{out}} = (V_{+} - V_{-})^* G_{\text{onenloop}}$  и обладает следующими характеристиками:

- •Бесконечно большой коэффициент усиления с разомкнутой петлей обратной связи G<sub>openloop</sub>
- •Бесконечно большое входное сопротивление входов V и V .. Другими словами, ток через эти входы не течет
- •Нулевое выходное сопротивление выхода ОУ
- •Способность выставить на выходе любое значение напряжения
- •Бесконечно большая скорость нарастания напряжения на выходе ОУ
- •Полоса пропускания: от постоянного тока до бесконечности

#### Понятие ОС

Обратная связь - эффект подачи части выходного напряжения усилителя на его вход, где оно алгебраически (с учетом знака) суммируется с входным напряжением.

Различают:

Отрицательную обратную связь (ООС). Часть выходного сигнала подается на инвертирующий вход

Положительную обратную связь (ПОС), когда часть выходного сигнала подается на неинвертирующий вход

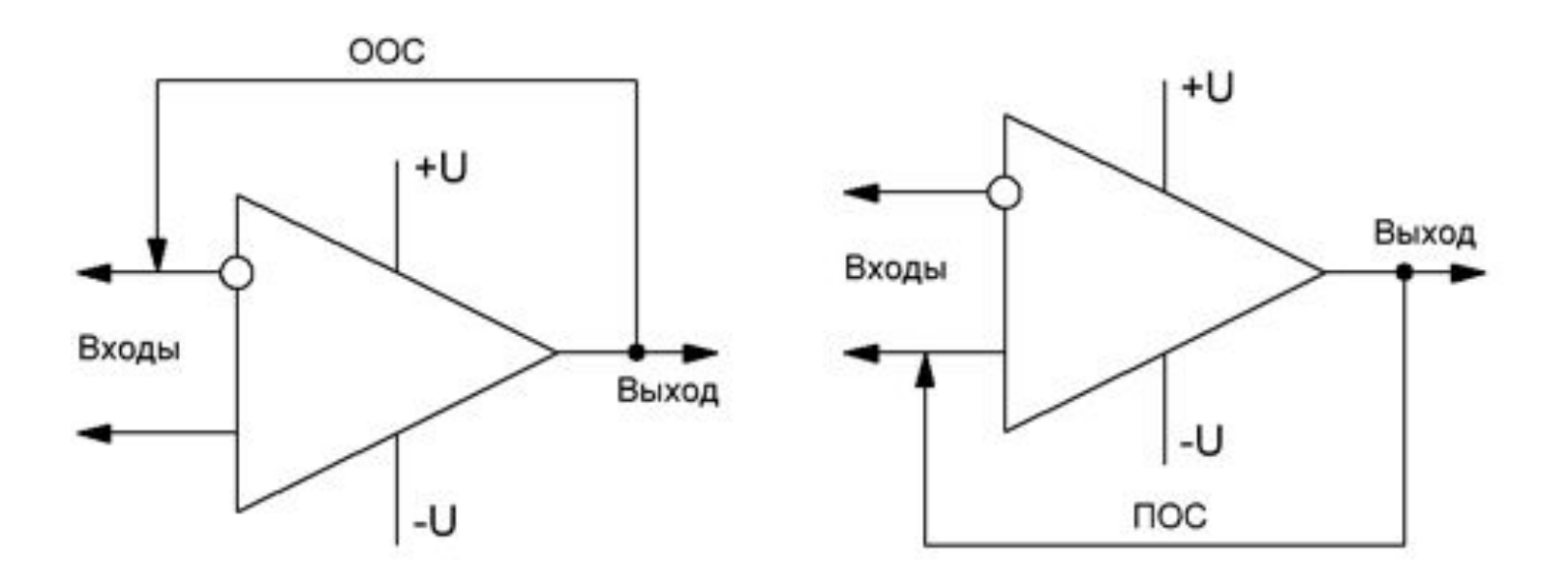

# Триггер Шмитта

В области, близкой к точке равенства потенциалов входов, на выходе появится пачка выходных сигналов вместо одного четкого переключения.

Для борьбы с этим явлением в схему компаратора вводят *гистерезис* путем создания слабой ПОС

Величина гистерезиса определяется по формуле: U<sub>window</sub>=±U<sub>out</sub>\*R<sub>вх</sub>/(R<sub>вх</sub>+R<sub>пос</sub>)

или
$$
U_{window}
$$
=± $U_{out}$ \* $R_{bx}$ / $R_{noc}$ 

 $U1$ 

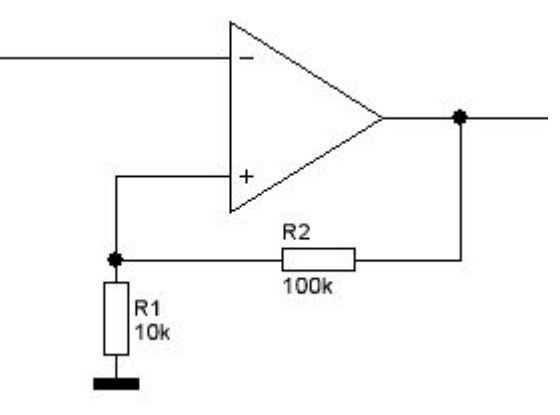

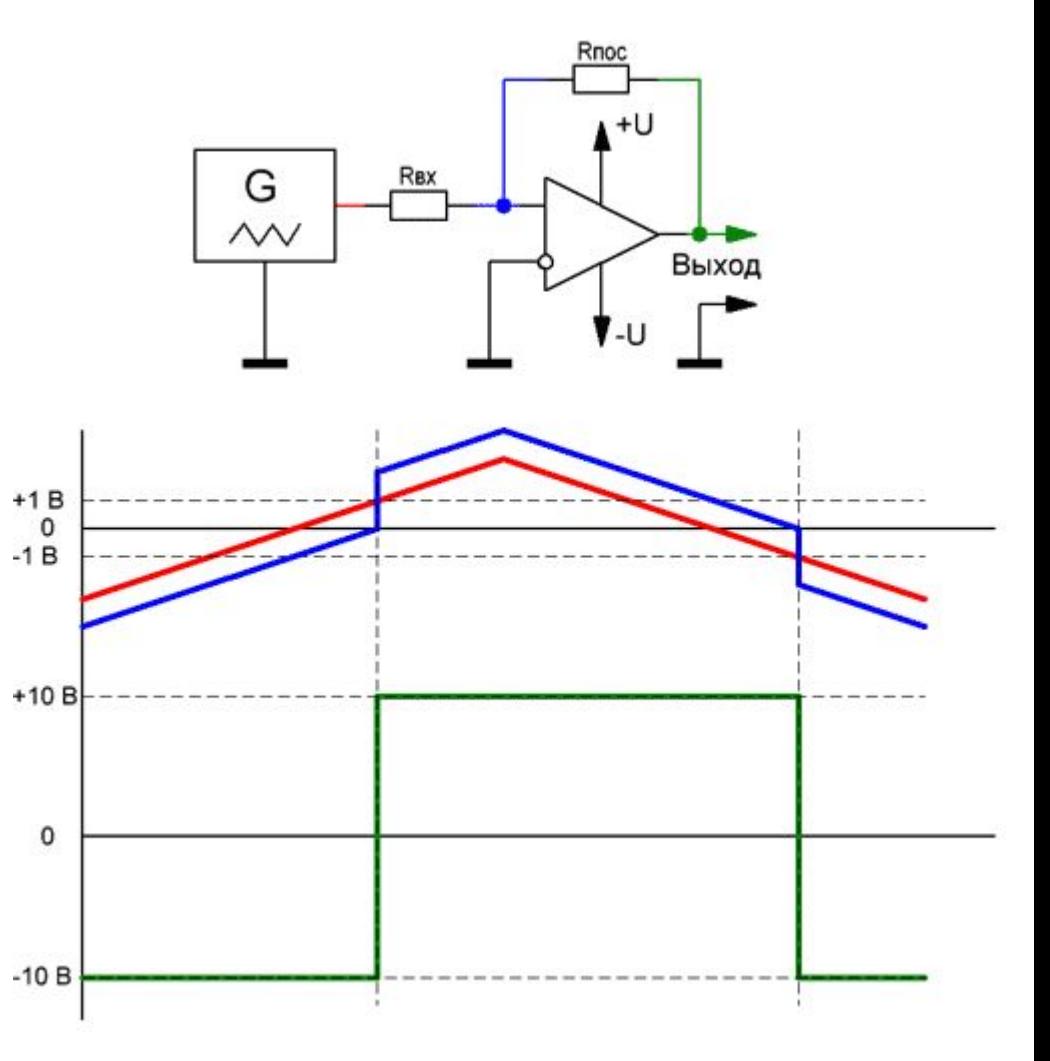

# Способы включения ОУ с ООС

А) *инвертирующее* — сигнал подается на инвертирующий вход, а неинвертирующий подключается непосредственно к опорному потенциалу (не используется); Б) *неинвертирующее* — сигнал подается на неинвертирующий вход, а инвертирующий подключается непосредственно к опорному потенциалу (не используется);

В) *дифференциальное* — сигналы подаются на оба входа, инвертирующий и неинвертирующий.

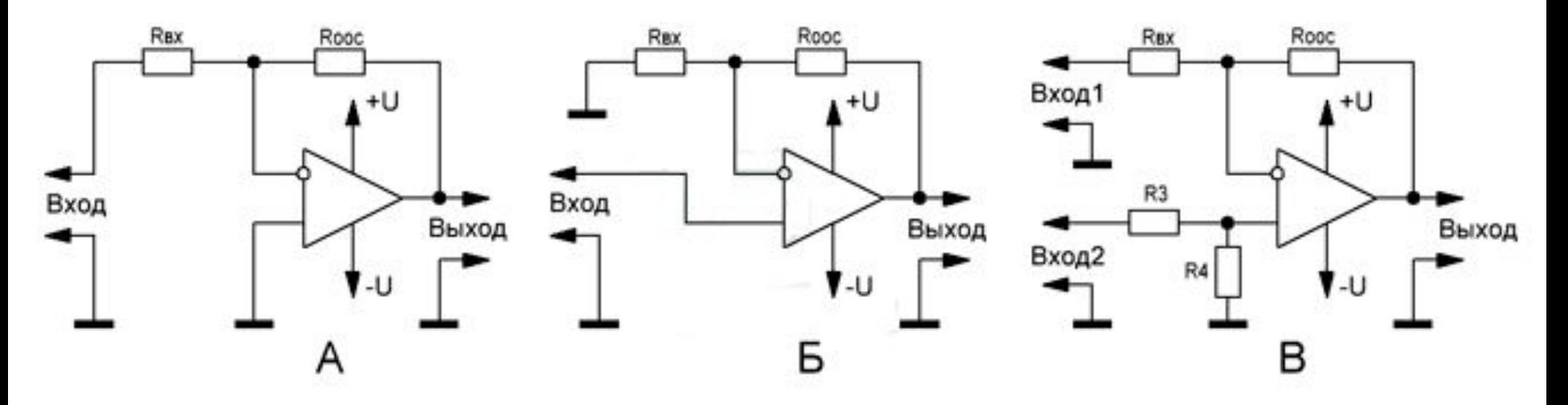

Для анализа работы этих схем следует учесть важнейшее правило ОУ: *Напряжение на выходе ОУ, охваченном ООС, стремится к тому, чтобы потенциал на инвертирующем входе уравнялся с потенциалом на неинвертирующем входе*

#### Повторитель

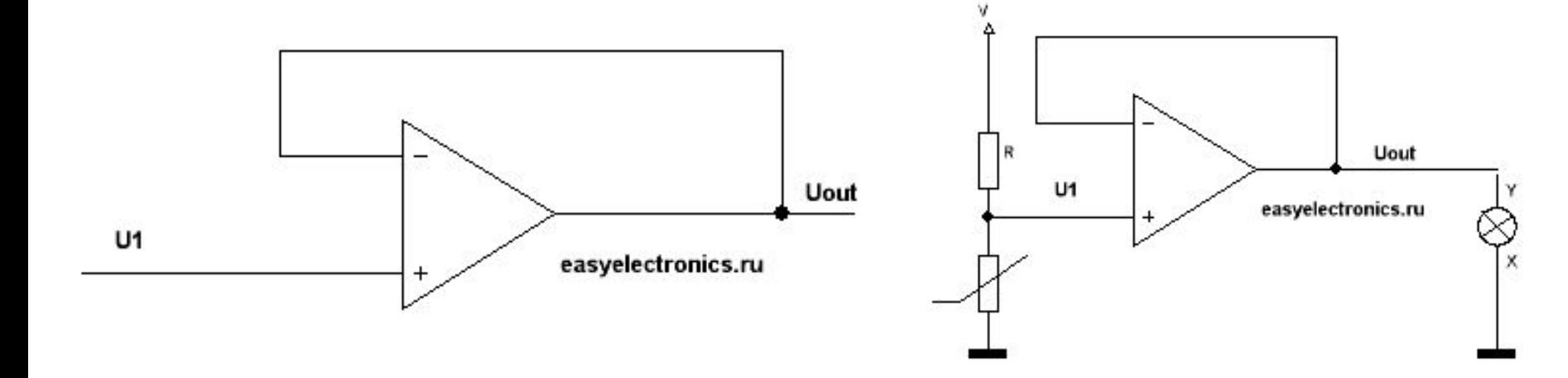

Входное напряжение U<sub>1</sub> На инверсном входе U<sub>out</sub><br>Из правила для ОУ с ООС следует:  $U_{\text{out}} = U_1$ 

Входное сопротивление ОУ огромно и влиять на датчик он будет минимально. Выход ОУ может обеспечить вполне ощутимый ток (десятки миллиампер, а то и сотни), чего вполне хватит для работы лампочки.

# Инвертирующий усилитель

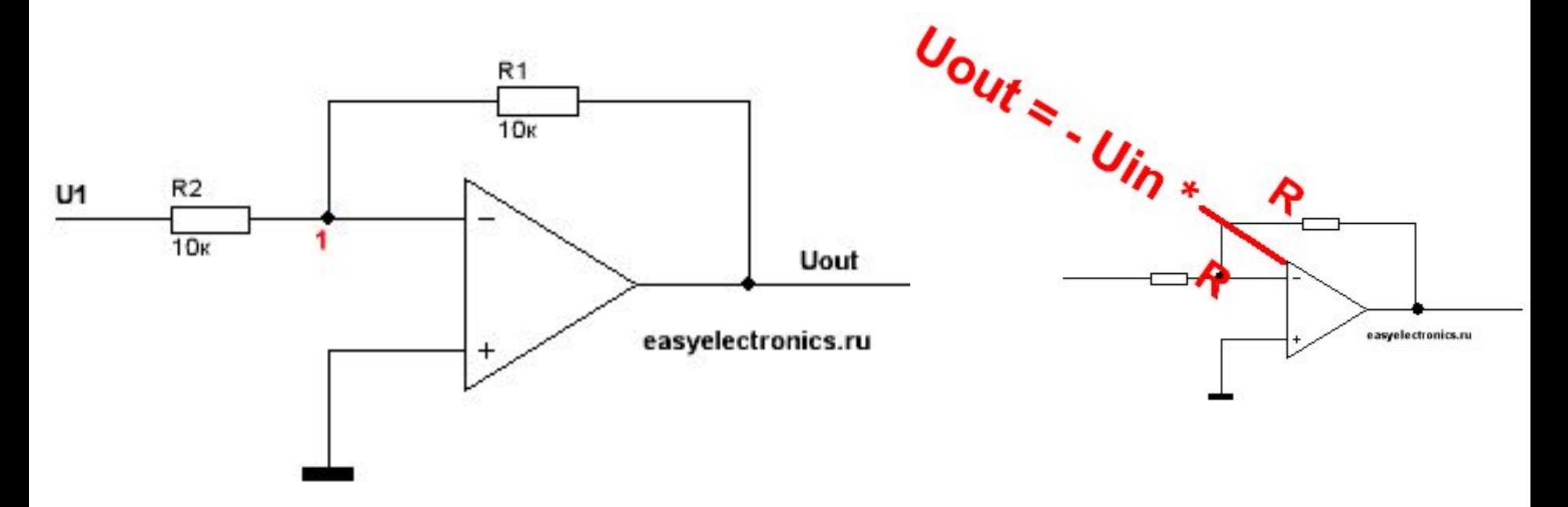

Сигнал подается на инвертирующий вход Неинвертирующий вход подключается к опорному потенциалу (GND)

На инверсном входе напряжение  $U_1 = 10 B$ На прямом U<sub>2</sub> = 0, тогда U<sub>out</sub> = -U<sub>1</sub> = -10 B

Выходное напряжение:  $U_{\text{out}} = -U_1^*(R_1/R_2)$ 

#### Усилитель

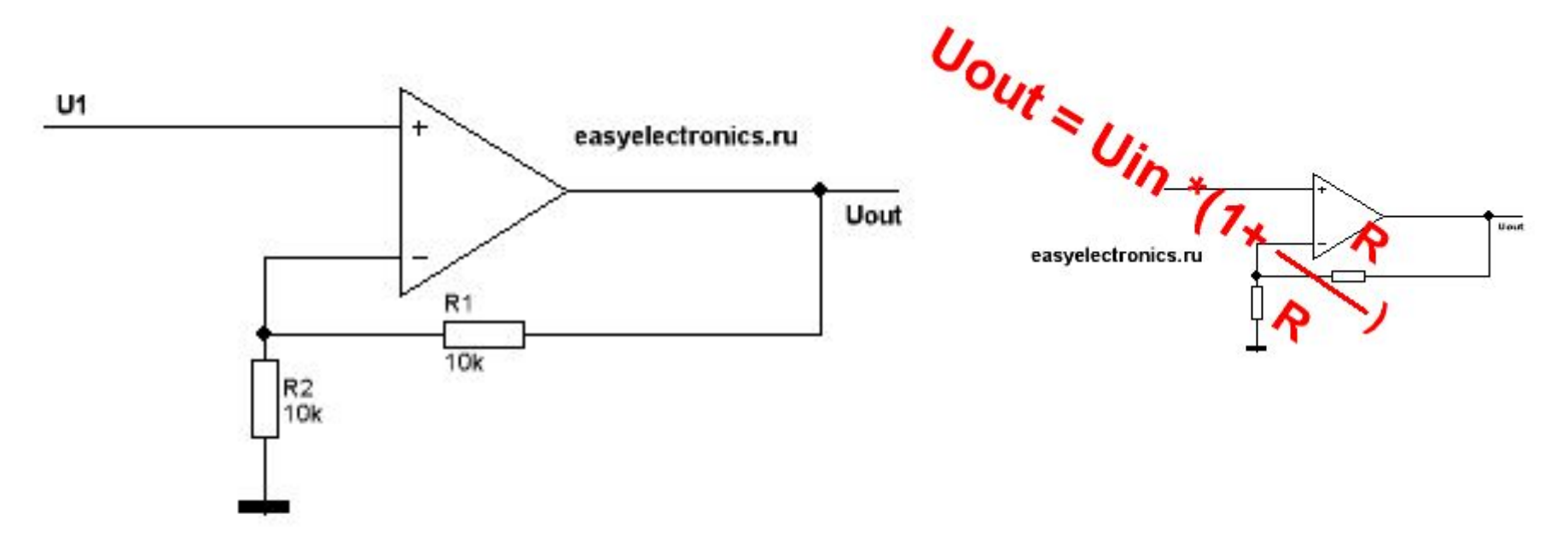

Сигнал подается на неинвертирующий вход Инвертирующий вход подключается к опорному потенциалу (GND)

На прямом входе напряжение U<sub>1</sub> На инверсном  $U_{\text{out}}/2 = U_1$  или  $U_{\text{out}} = 2^*U_1$ 

Выходное напряжение:  $U_{\text{out}} = U_1^*(1+R_1/R_2)$ 

#### Вычитающая схема

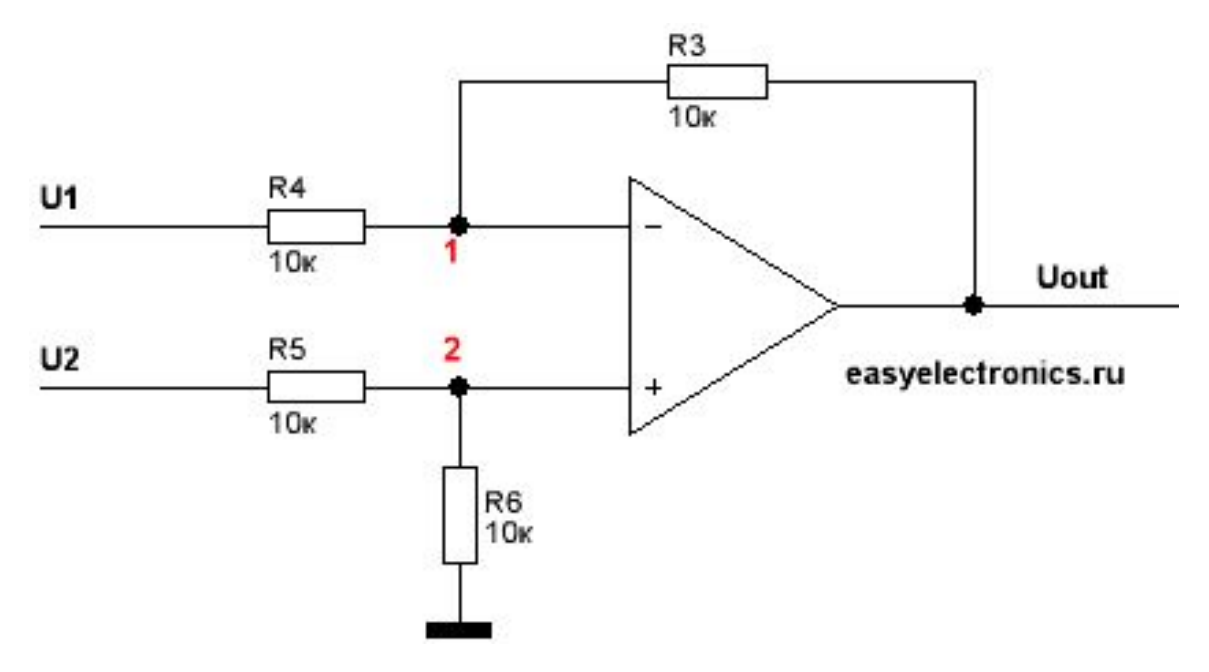

Сигнал подается на оба входа

На прямом и инверсном входе напряжение U<sub>1</sub> =U<sub>2</sub> =10 B Тогда на выходе получим  $U_{\text{out}} = 0$  В

Выходное напряжение:

U<sub>out</sub> = U<sub>2</sub>\*K<sub>2</sub> — U<sub>1</sub>\*K<sub>1</sub>, rде K<sub>1</sub> = R<sub>3</sub>/R<sub>4</sub> K<sub>2</sub> = ((R<sub>3</sub>+R<sub>4</sub>) \* R<sub>6</sub>)/((R<sub>6</sub>+R<sub>5</sub>)\*R<sub>4</sub>)

12 Если входные резисторы  $R_4 = R_5$  и  $R_3 = R_6$ ,то формула упрощается до  $U_{\text{out}} = R_3/R_4 (U_2 - U_1).$ 

#### «Аналоговый реобас»

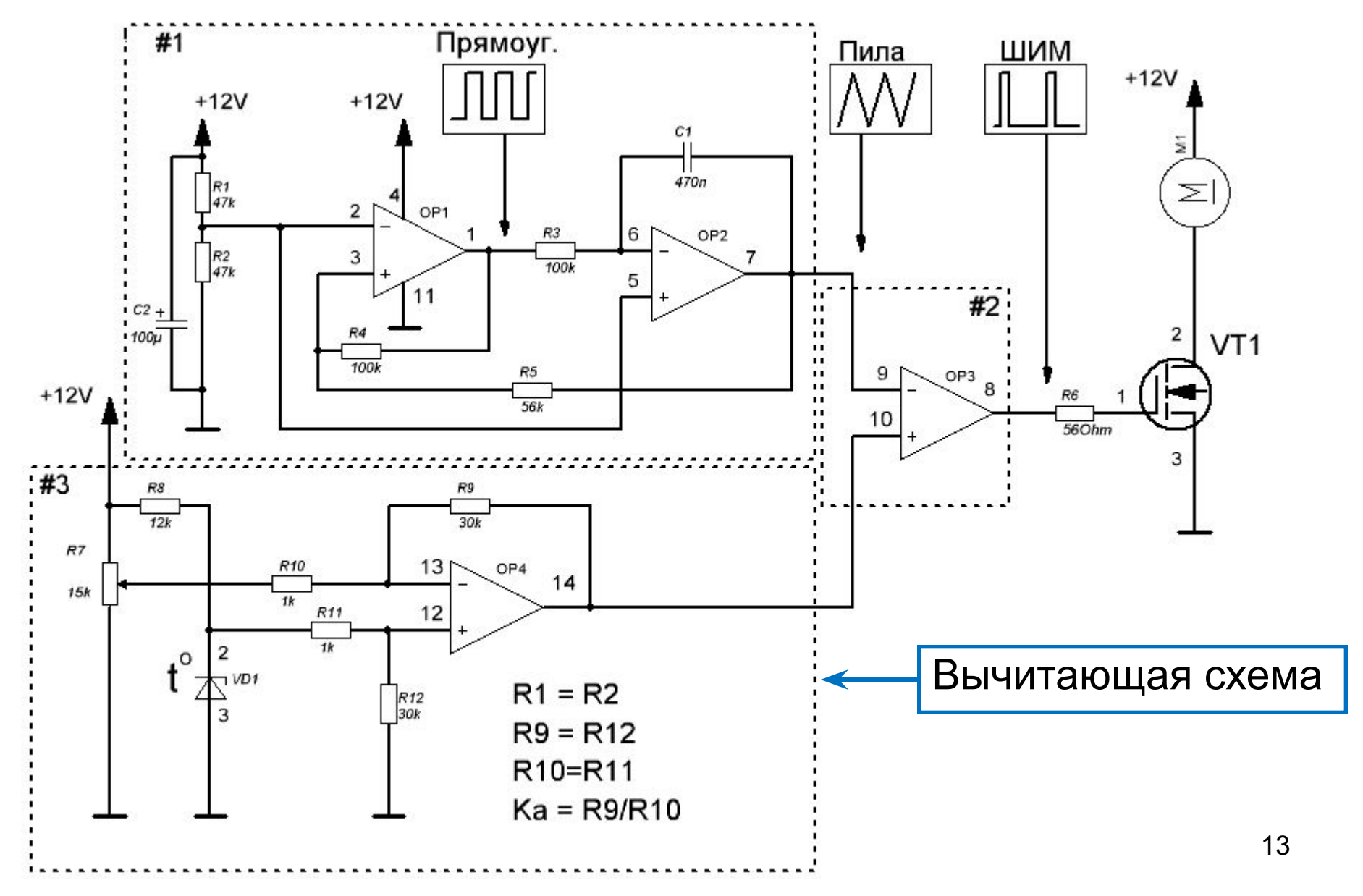

ШИМ генерация на базе ОУ

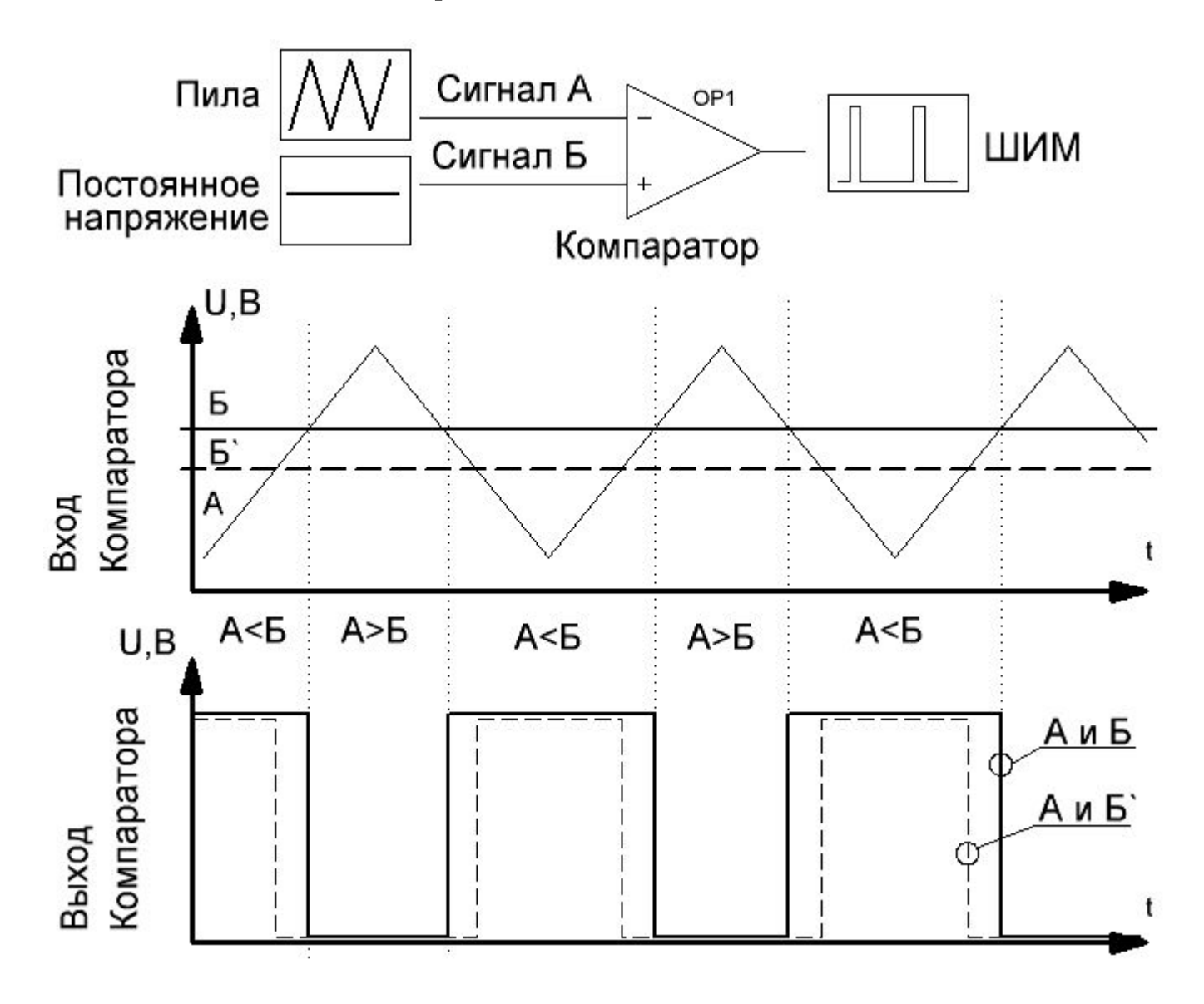

# Сумматор инвертирующий

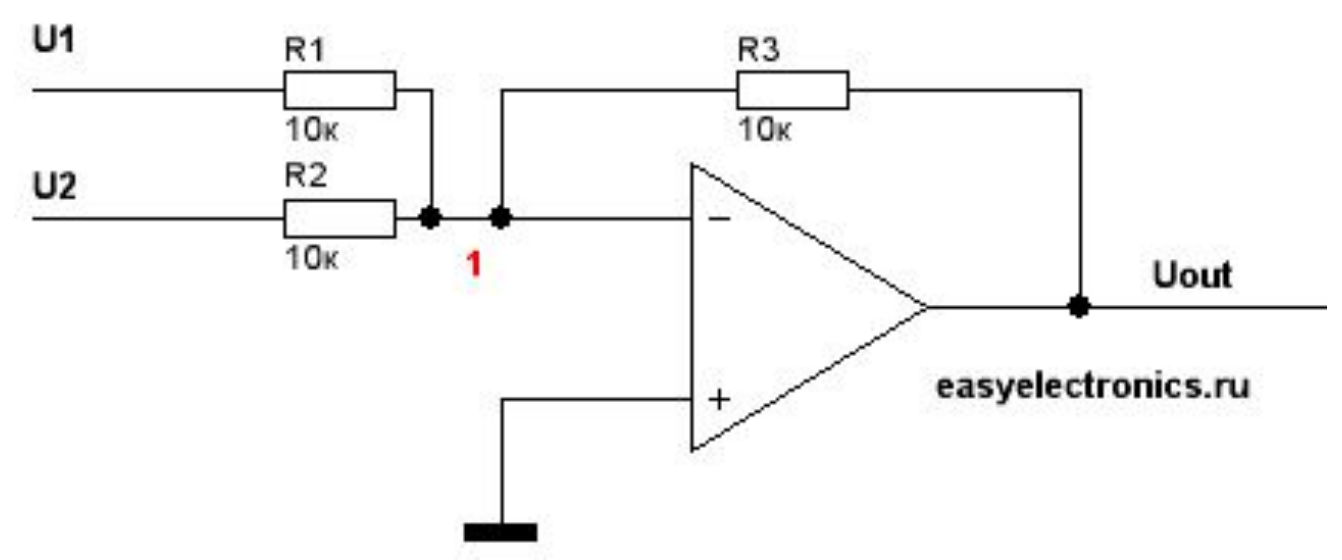

Складываемые сигналы подаются на инвертирующий вход

Т.к. точка 1 постоянно приводится к 0, входящие в узел 1 токи суммируются. Соотношение входного резистора и резистора в обратной связи определяет вес входящего тока.

Выходное напряжение *для двух ветвей*:  $U_{\text{out}} = -1(R_3^{\text{*}}U_1/R_1 + R_3^{\text{*}}U_2/R_2)$ 

# Сумматор неинвертирующий

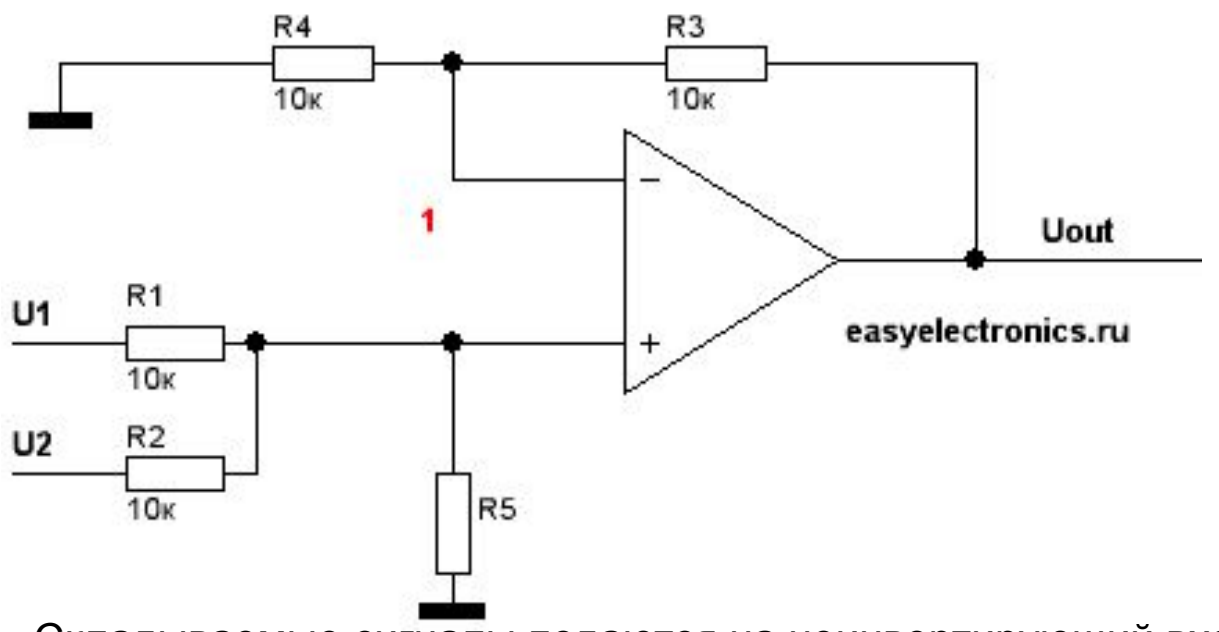

Складываемые сигналы подаются на неинвертирующий вход

$$
U_{out} = U_1 * K_1 + U_2 * K_2
$$
  
\n
$$
K_1 = R_5 / R_1
$$
  
\n
$$
K_2 = R_5 / R_2
$$

Причем резисторы в обратной связи должны быть такими, чтобы соблюдалось уравнение  $\mathsf{R}_{3}^{}/\mathsf{R}_{\mathsf{4}}^{}$  =  $\mathsf{K}_{\mathsf{1}}^{}$ + $\mathsf{K}_{\mathsf{2}}^{}$ 

#### Сложение переменных сигналов

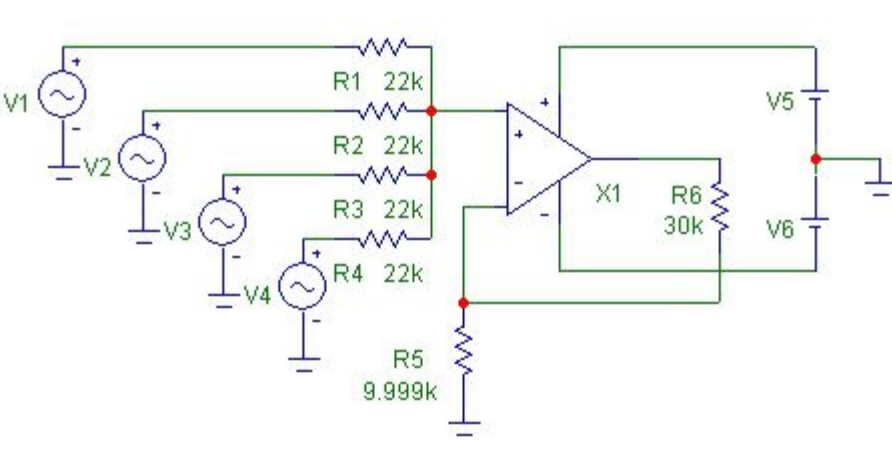

4 источника синусоидального сигнала V1-V4, напряжения которых суммируются резисторами R1-R4 и выравниваются по амплитуде ОУ X1

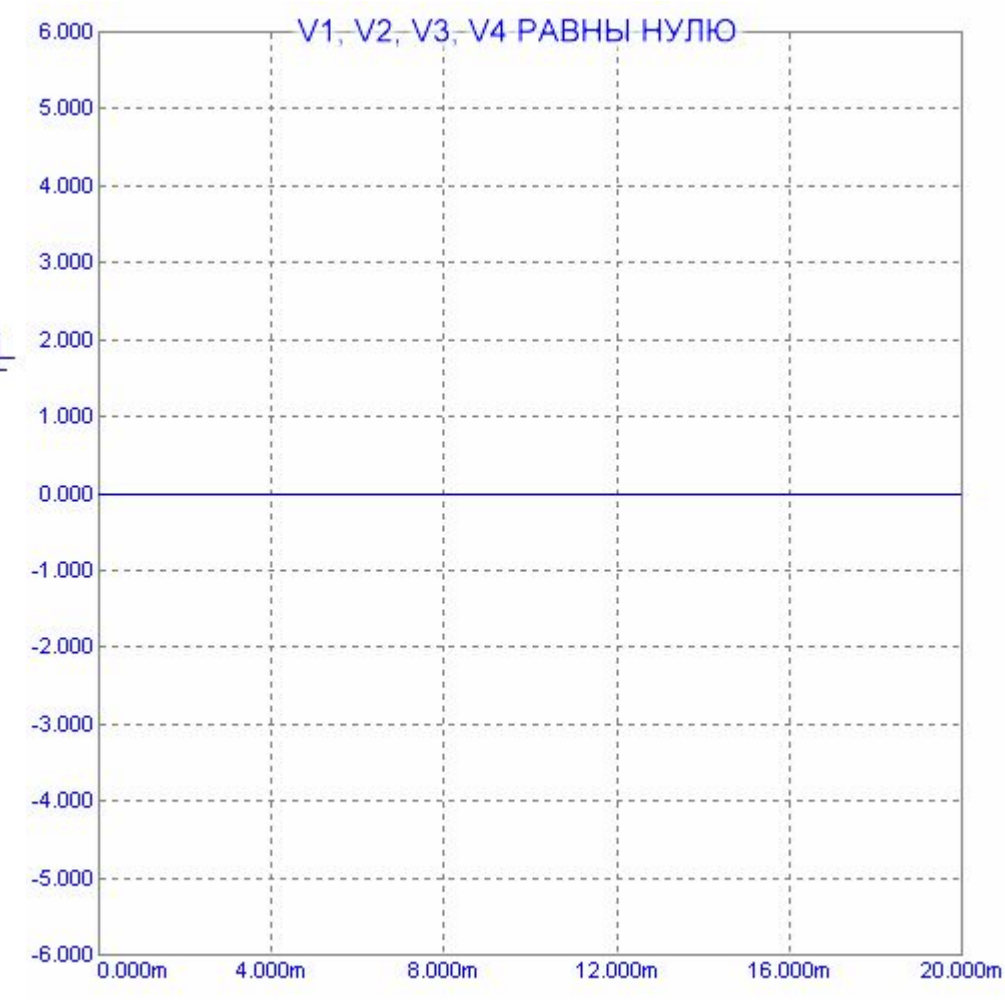

#### Микшер

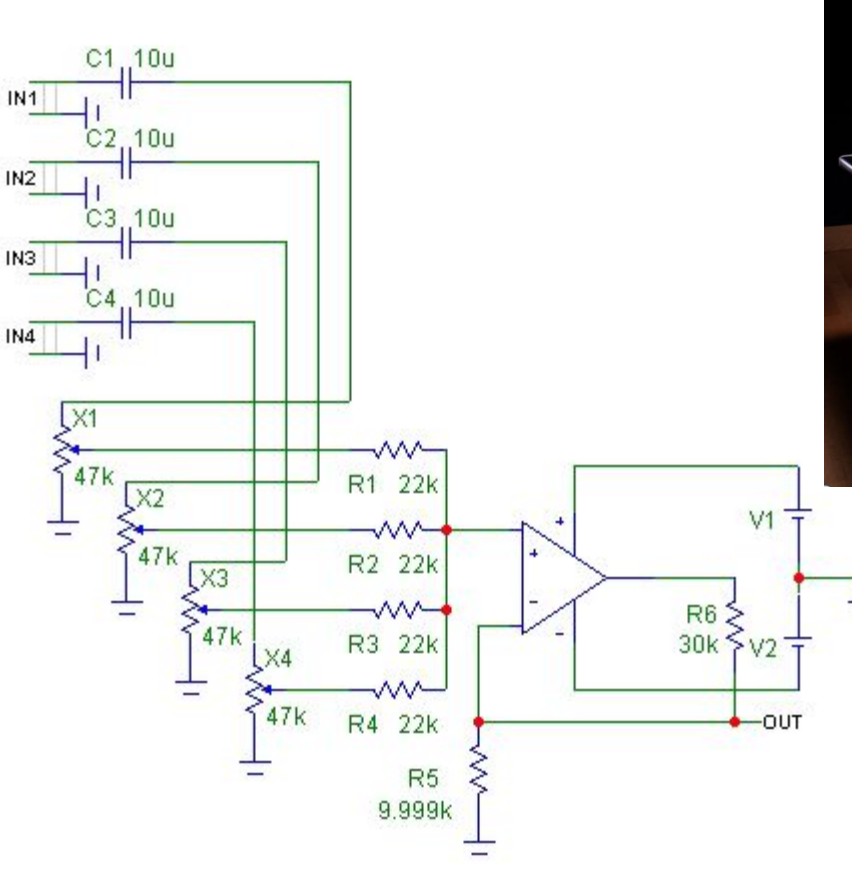

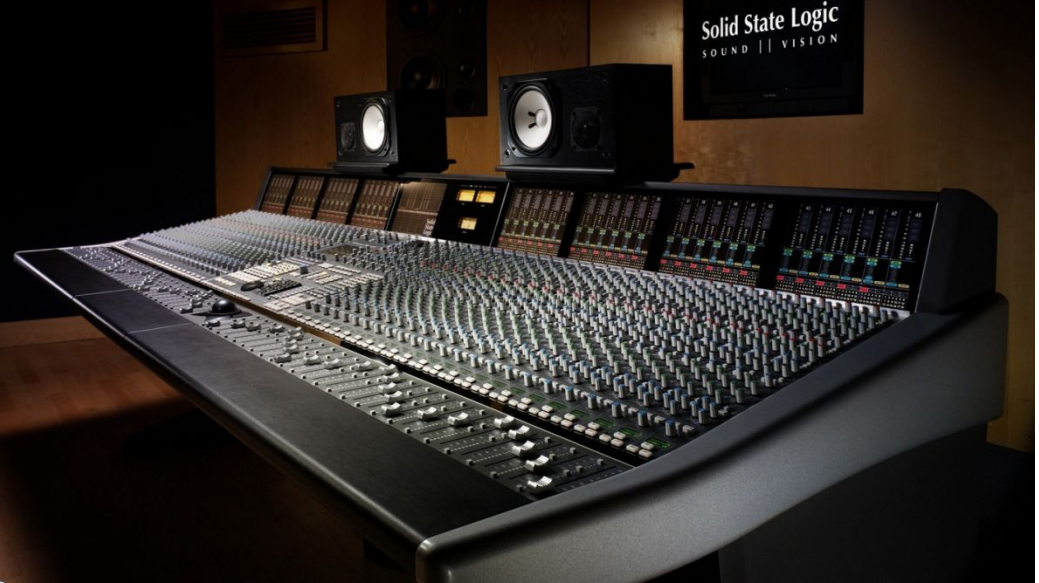

*Микшерный пульт — электронное устройство, предназначенное для сведения звуковых сигналов: суммирования нескольких источников в один или более выходов.* 

*Используется при звукозаписи, сведении и концертном звукоусилении.*

Конденсаторы С1-С4 предотвращают проникновение на вход ОУ постоянного напряжения от источника, что иногда случается.

Переменными резисторами Х1-Х4 регулируется уровень каждого из входных сигналов, что позволяет оперативно изменять громкость любого из входных источников.

#### Интегратор

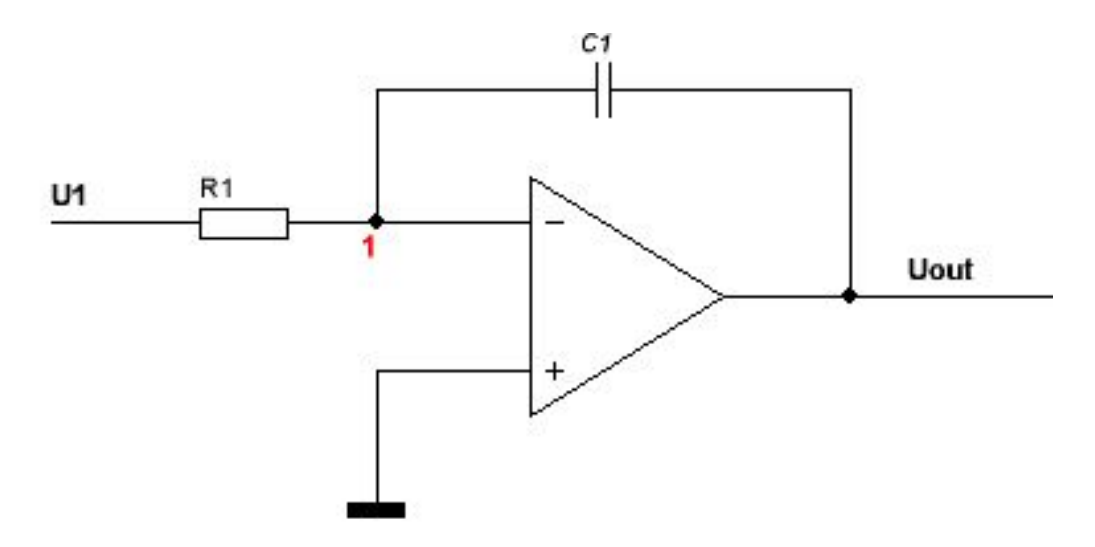

Сигнал подается на инвертирующий вход Неинвертирующий вход подключается к опорному потенциалу (GND)

$$
Q = CU \t I_c = \frac{dQ}{dt} = \frac{CdU}{dt}
$$

$$
U_c = -U_{out} \t - \frac{CdU_{out}}{dt} = \frac{U_I}{R}
$$

Проинтегрируем обе части уравнения

$$
U_{\text{out}} = U_{\text{out}} \text{ to } -\frac{1}{RC} \int_{t0}^{t1} U_{\text{in}} dt
$$

# Дифференциатор

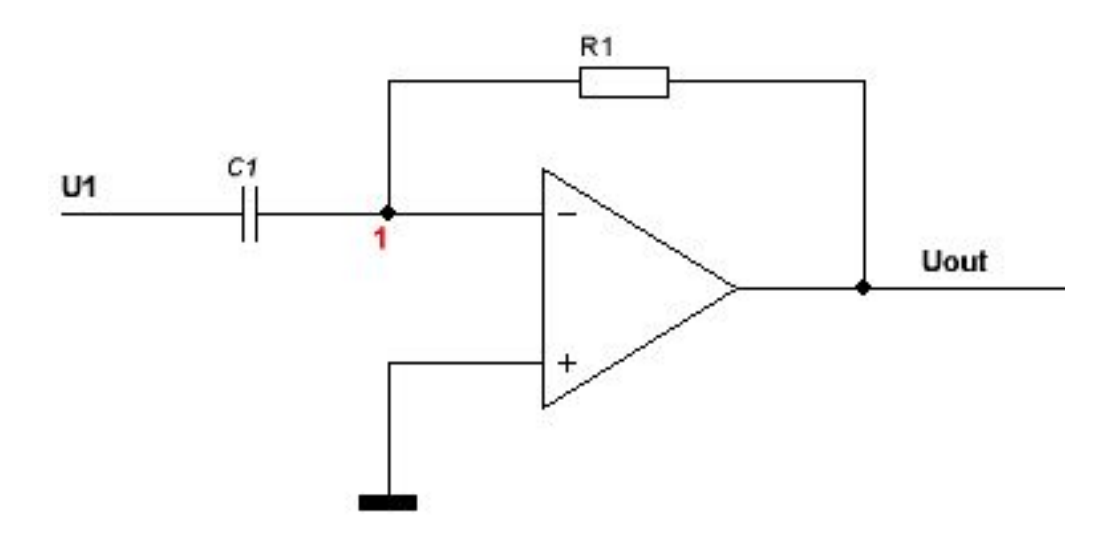

Сигнал подается на инвертирующий вход Неинвертирующий вход подключается к опорному потенциалу (GND)

#### Ток через конденсатор

$$
I_c = C \frac{dU_c}{dt}
$$
Ток через конденсатор равен току через резистор, 
$$
C \frac{dU_{in}}{dt} = -\frac{U_{out}}{R}
$$
Тогда

$$
U_{out} = -\, R C \frac{dU_{in}}{dt}
$$

# Логарифмический усилитель

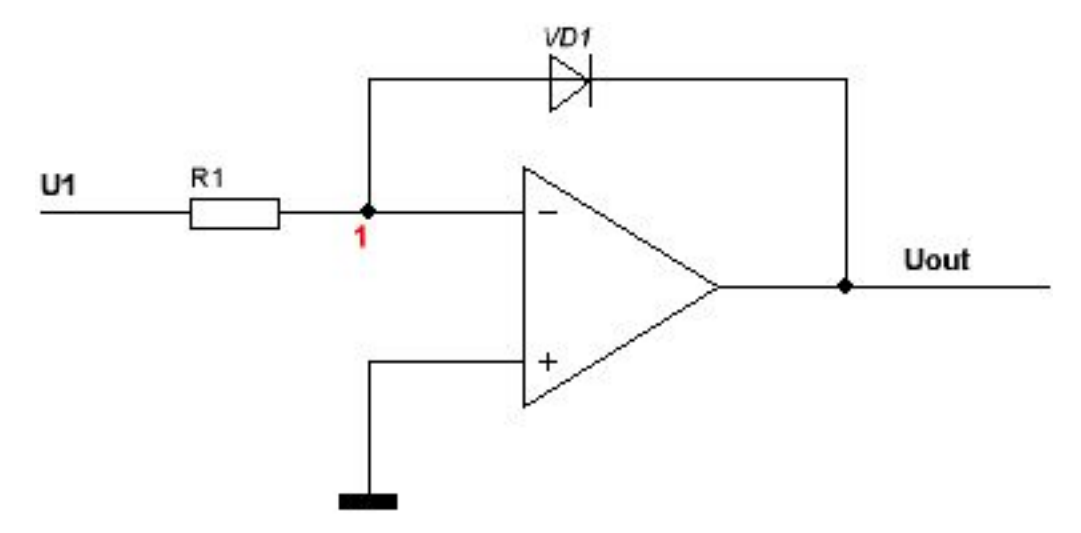

Сигнал подается на инвертирующий вход

Неинвертирующий вход подключается к опорному потенциалу (GND)

 $\mathrm{I}_{\mathrm{D}}-\mathrm{I}_{0}\bullet\mathrm{e}^{\frac{eU}{kT}}$ 

е — это заряд электрона, Т — температура в Кельвинах и k — постоянная Больцмана, U — напряжение на диоде, I<sub>o</sub> — ток утечки при малом обратном смещении

$$
\ln I_D = \ln I_0 + \frac{eU}{kT} \quad \Rightarrow \quad U_D = \frac{kT}{e} (\ln I_D - \ln I_0)
$$

Напряжение на диоде равно напряжению на ризисторе (с учетом знака)

$$
U_{out} = \frac{kT}{e} (\ln \frac{U_{in}}{R} - \ln I_0)
$$

# Экспоненциальный усилитель

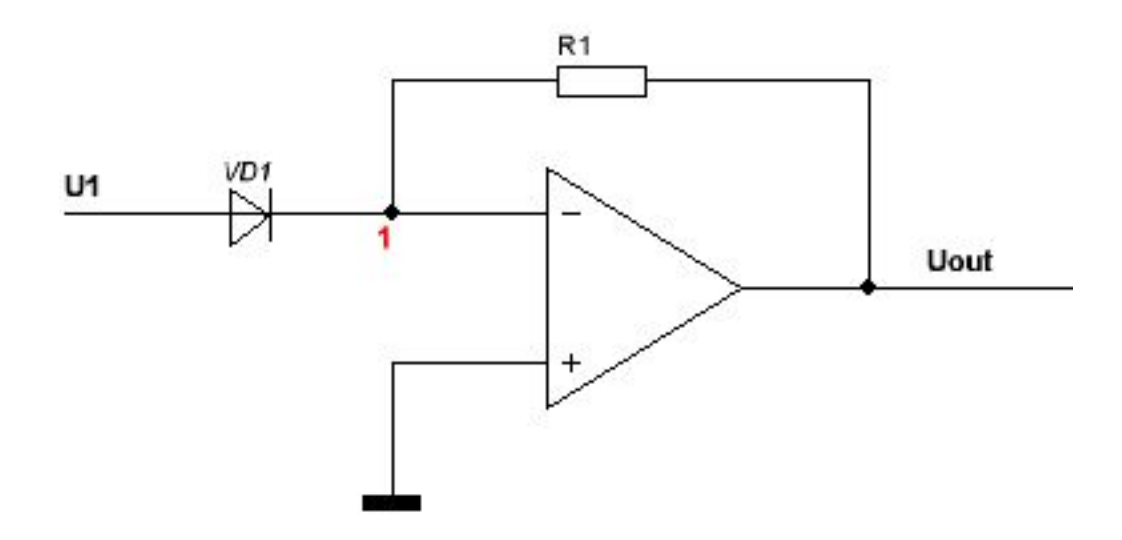

Сигнал подается на инвертирующий вход Неинвертирующий вход подключается к опорному потенциалу (GND)

$$
I_D\!=\!I_0\!\bullet\!e^{\frac{\epsilon U}{kT}}
$$

Ток через диод равен току через резистор,  $\prod_{Q} \bullet \bigoplus_{kT} \frac{dU}{dE} = -\frac{U_{out}}{R}$ Тогда

 $U_{out} = -R \overline{\int_0^R e^{\frac{RU}{kT}}}$ 

#### Ток через нагрузку при различных вариантах питания ОУ

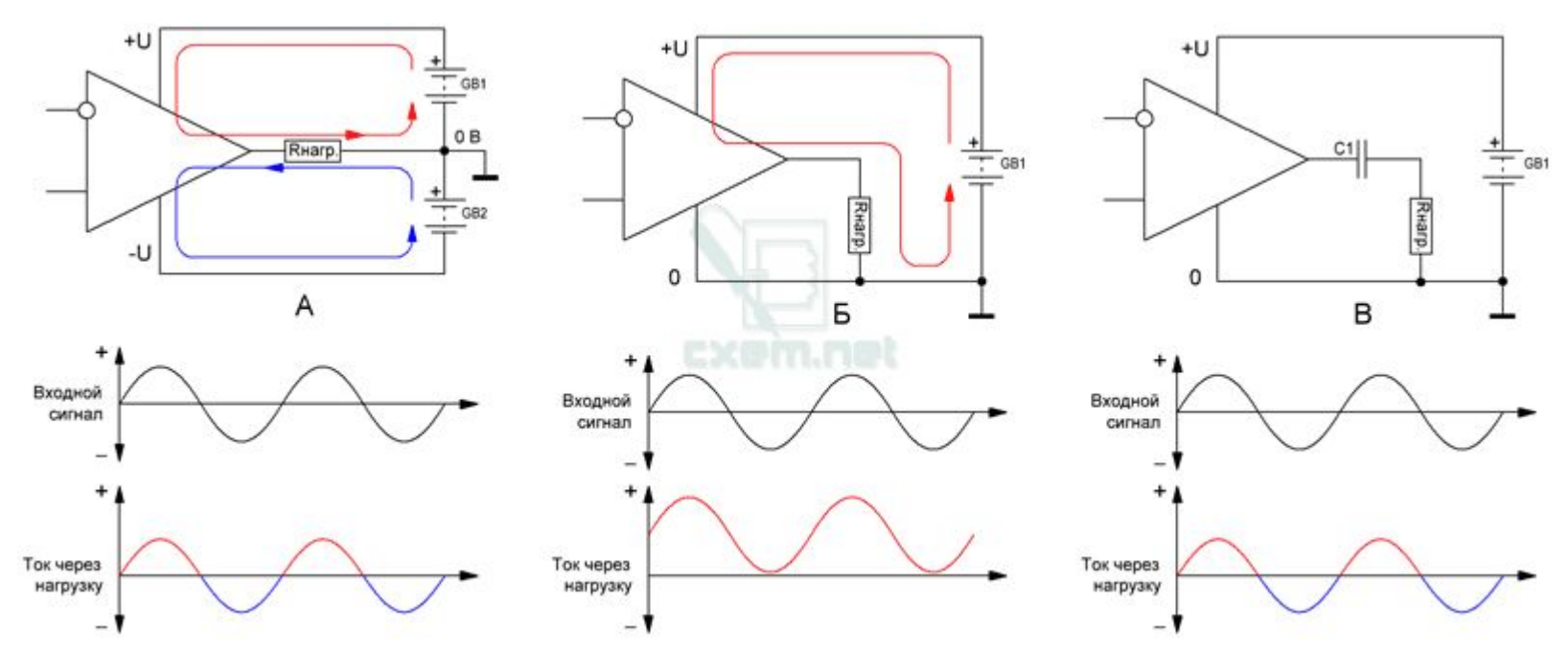

На вход подается некий синусоидальный сигнал На выходе получается усиленный синусоидальный сигнал

Поскольку внутреннее сопротивление источников питания ОУ весьма мало, ток, проходящий через нагрузку, ограничен только её сопротивлением и максимальным выходным током ОУ, которое типично составляет 25 мА

# Ток через нагрузку при различных вариантах питания ОУ

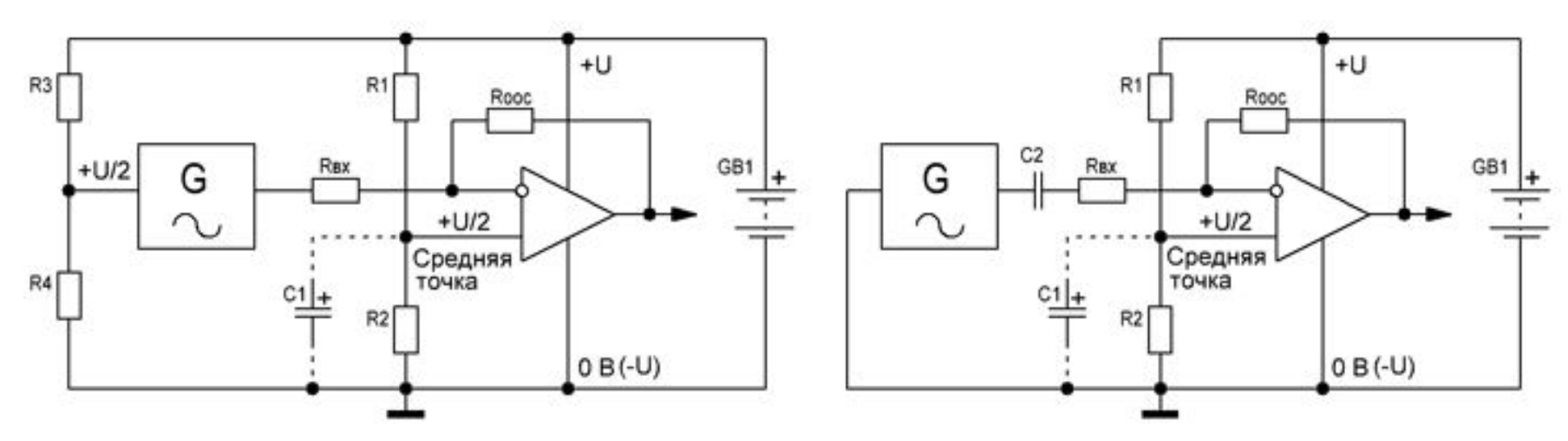

Можно сформировать потенциал, подаваемый на его неинвертирующий вход, с помощью делителя  $R_1R_2$  ( $R_1R_2$  ~ 10…100 кОм).

 $R_2$  желательно зашунтировать конденсатором на 10...22 мкф, чтобы снизить влияние пульсаций напряжения питания на потенциал *искусственной средней точки*.

Чтобы устранить взаимовлияние входов друг на друга, для источника сигнала следует: - организовать отдельный потенциал искусственной средней точки резисторами R3R4 или

- гальванически развязать источник сигнала от инвертирующего входа конденсатором С2

#### Активные фильтры на ОУ

Типы фильтров:

*Фильтр Нижних Частот (ФНЧ)* — пропускает сигнал, частота которого ниже определенной нами частоты (ее именуют частотой среза).

*Фильтр Высоких Частот (ФВЧ)* — пропускает сигнал , частота которого выше частоты среза.

*Полосовой Фильтр* — пропускает только сигнал определенного диапазона частот. *Режекторный Фильтр* — ослабляет только сигнал определенного диапазон частот.

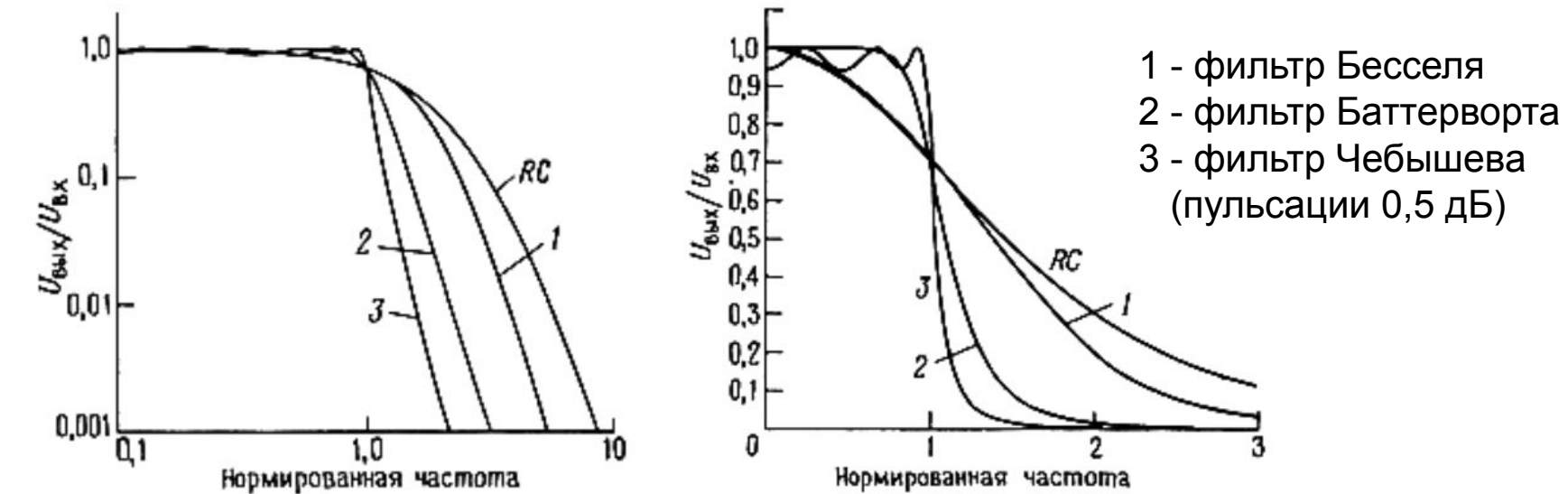

# Табличный метод расчета фильтра

Основные характеристики фильтров:

*Фильтр Баттерворда* — обладает самой плоской характеристикой в полосе пропускания, но имеет плавный спад.

*Фильтр Чебышева* — обладает самым крутым спадом, но у него самые неравномерные характеристики в полосе пропускания.

*Фильтр Бесселя* — имеет хорошую фазочастотную характеристику и вполне «приличный» спад. Считается лучшим выбором, если нет специфического задания.

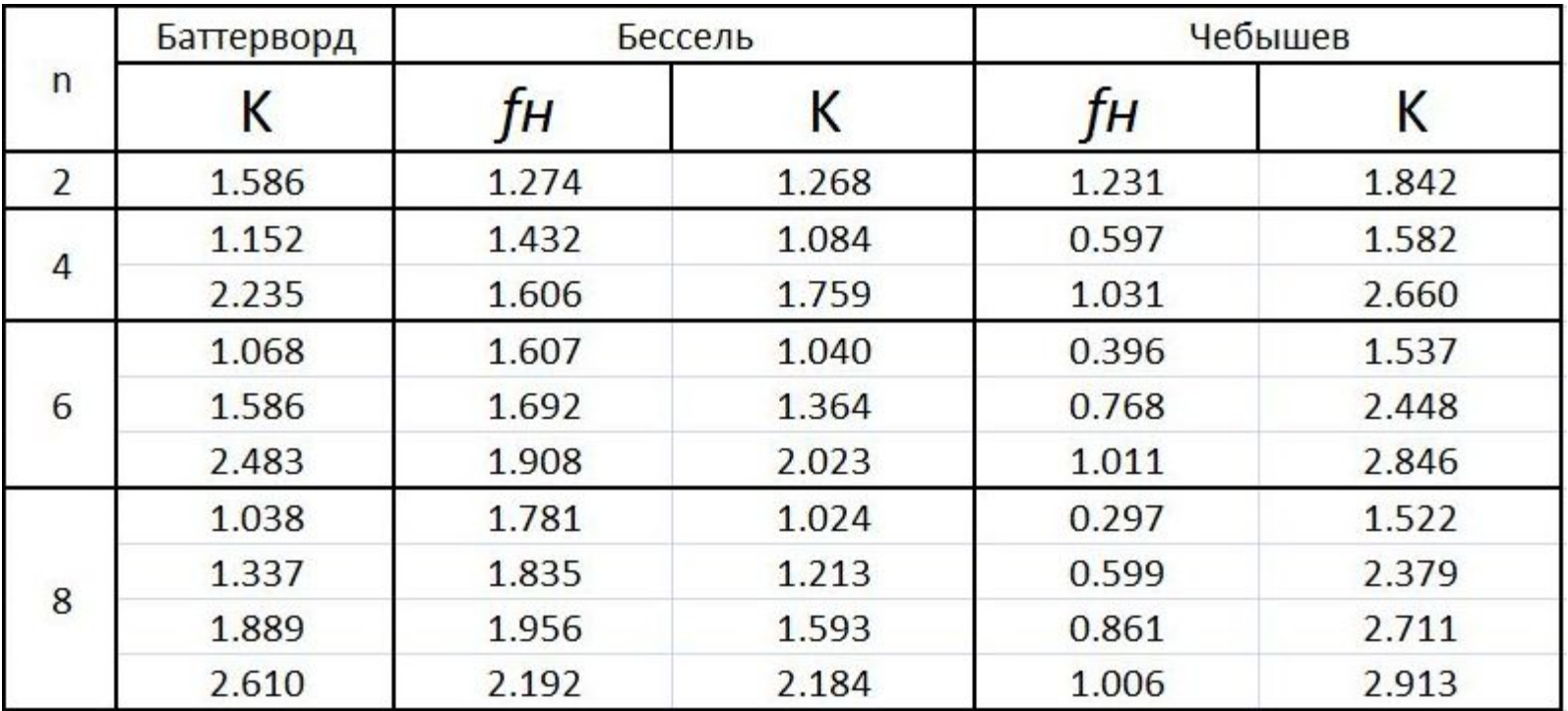

26 Таблица для расчета ФВЧ и ФНЧ из книги «Искусство Схемотехники»

### ФНЧ на ОУ

Построим ФНЧ 2 порядка с частотой среза 150 Гц по характеристике Баттерворда. Для фильтра n-ного четного порядка требуется n/2 ОУ.

В нашем случае — один.

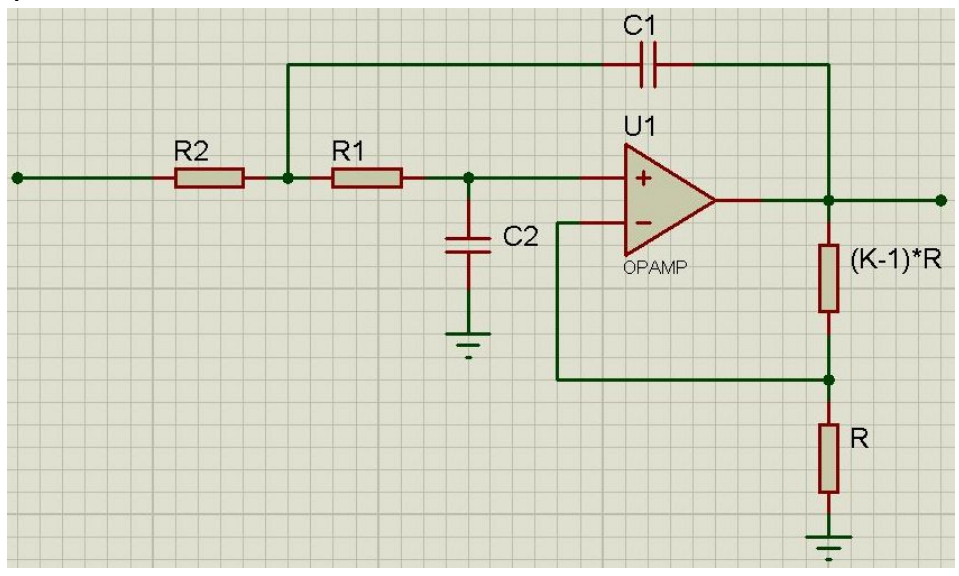

*R1 = R2*, *C1 = C2*. Для ФНЧ RC=1/2 $\pi_{c}$ , где f<sub>c</sub> — это частота среза. ⇒ RC = 0.0011. Сопротивления R должны быть в пределах от 2кОм до 500кОм. Определим R<sub>1,2</sub>=11 кОм. ⇒ С<sub>1,2</sub>=0.1 мкФ. Для резисторов обратной связи значение *R* берется произвольно. Пусть R=10 кОм. Для верхнего значения возьмем из таблицы *К = 1.586*. ⇒ нижний будет иметь значение сопротивления *R =* 10 кОм, а верхний 5.8 кОм.

#### ФВЧ на ОУ

Построим ФВЧ 4 порядка с частотой среза 800 Гц по характеристике Бесселя. Для фильтра 4 порядка требуется 2 ОУ.

Фильтр 2 порядка выглядит так:

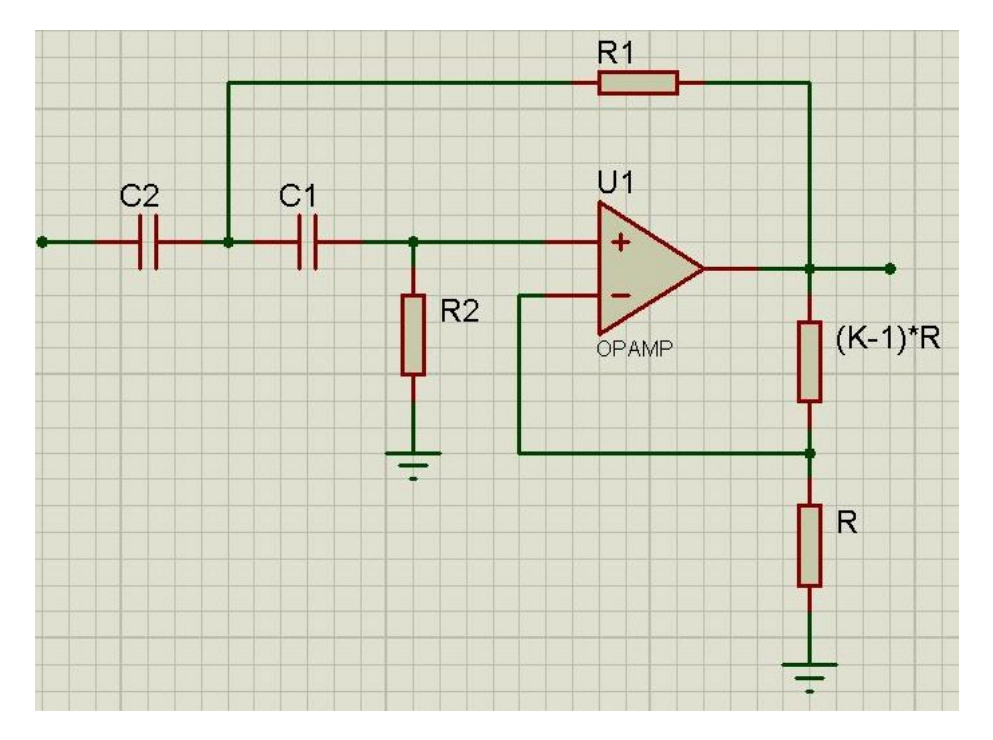

Чтобы получить ФВЧ 4 порядка, необходимо каскадно включить 2 схемы ФВЧ 2 порядка.

# ФВЧ на ОУ

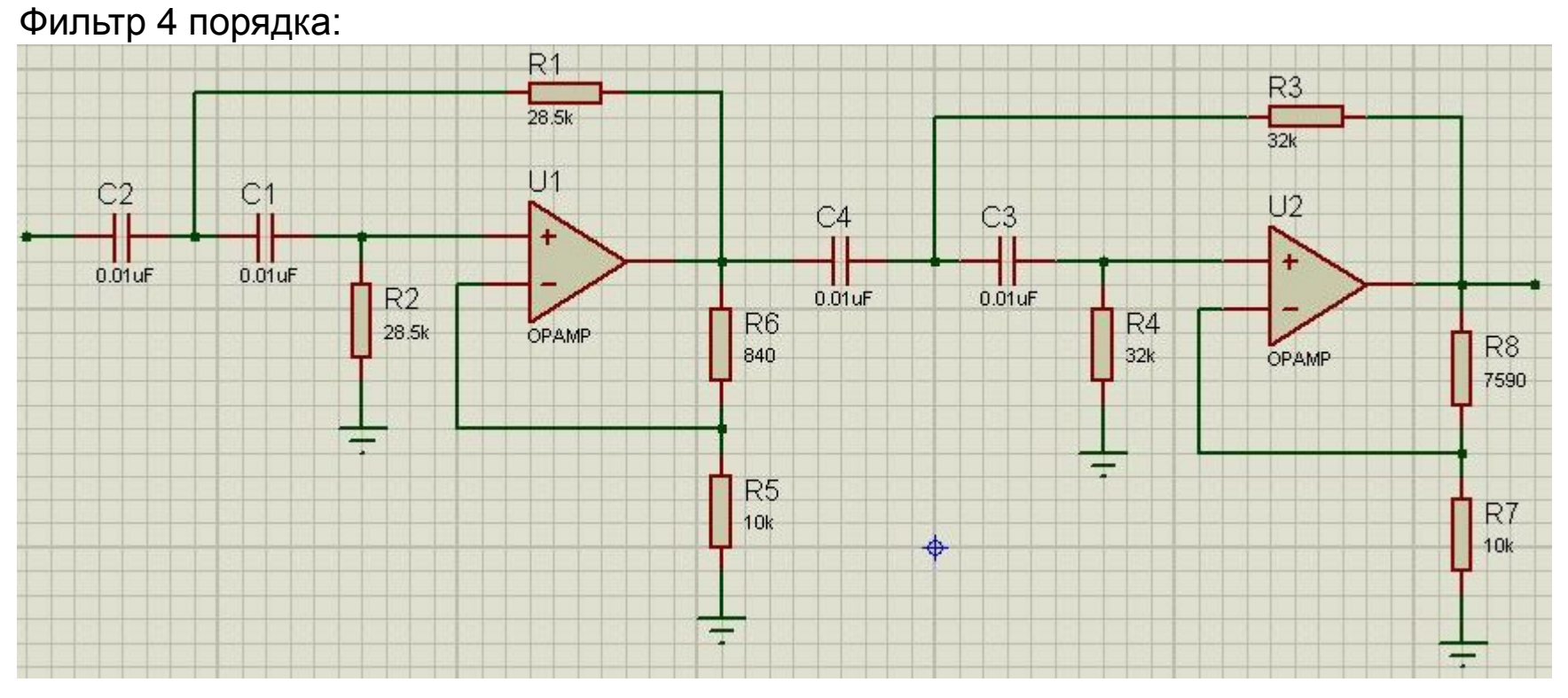

Для фильтра 4 порядка в таблице 2 значения *К* для первого и второго каскада

Таблица для ФНЧ, поэтому для расчета ФВЧ надо изменить параметр fн (нормирующая частота). Теперь она будет равна: 1/fн

Для фильтров Чебышева и Бесселя как для НЧ, так и для ВЧ справедлива формула:  $RC=1/2πfcf<sub>H</sub>$ 

Для первого каскада: RC=1/(2\*3.14\*800\*(1/1.432)

29 Пусть *С* = 0.01 мкФ, тогда *R* = 28.5 кОм. Резисторы ОС: нижний 10 кОм; верхний — 840 Ом. Для второго каскада: RC=1/(2\*3.14\*800\*(1/1.606)

Пусть *С =* 0.01 мкФ, то *R* = 32 кОм. Резисторы ОС: нижний 10 кОм; верхний — 7590 Ом.

# Другие фильтры на ОУ

Полосовой фильтр Баттерворда 4 порядка

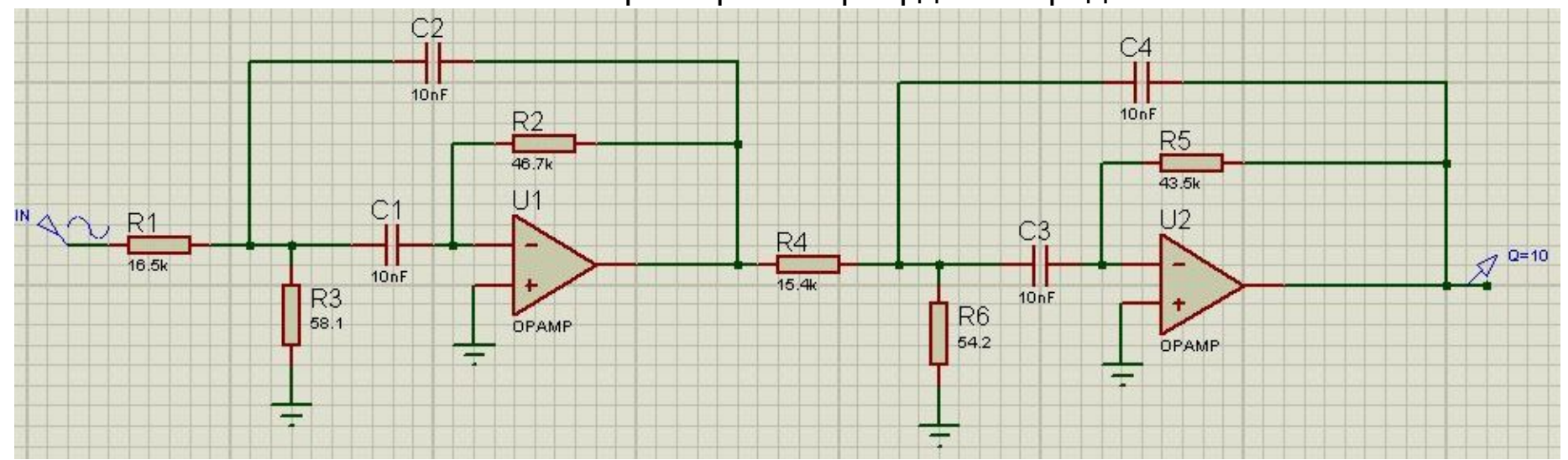

#### Полосно-заграждающий или режекторный фильтр Вина-Робинсона 4 порядка

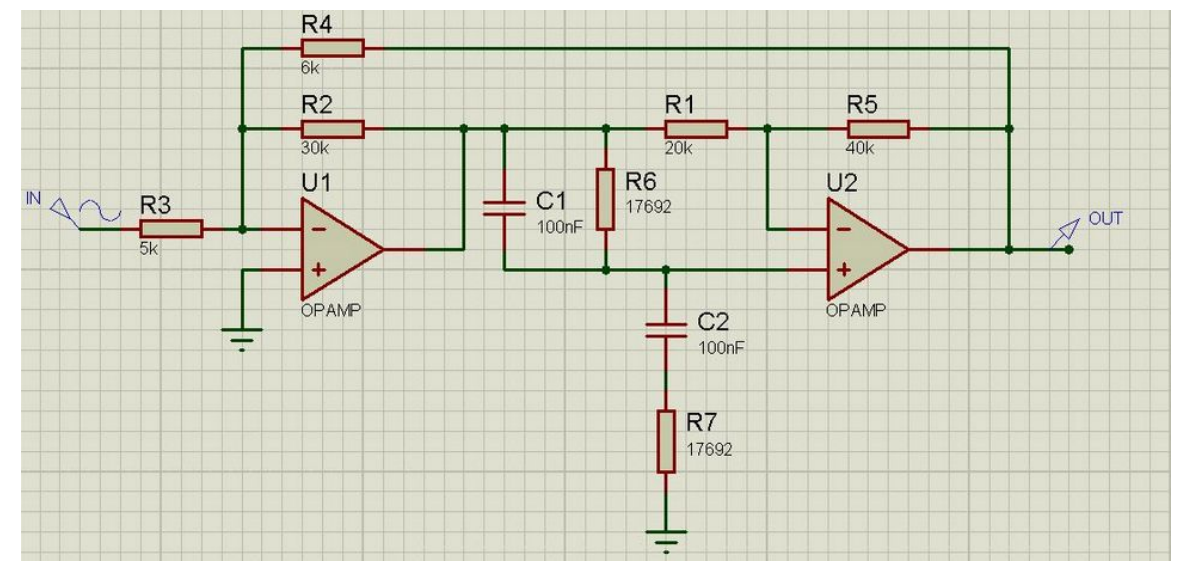

#### Расчет фильтров на ОУ онлайн

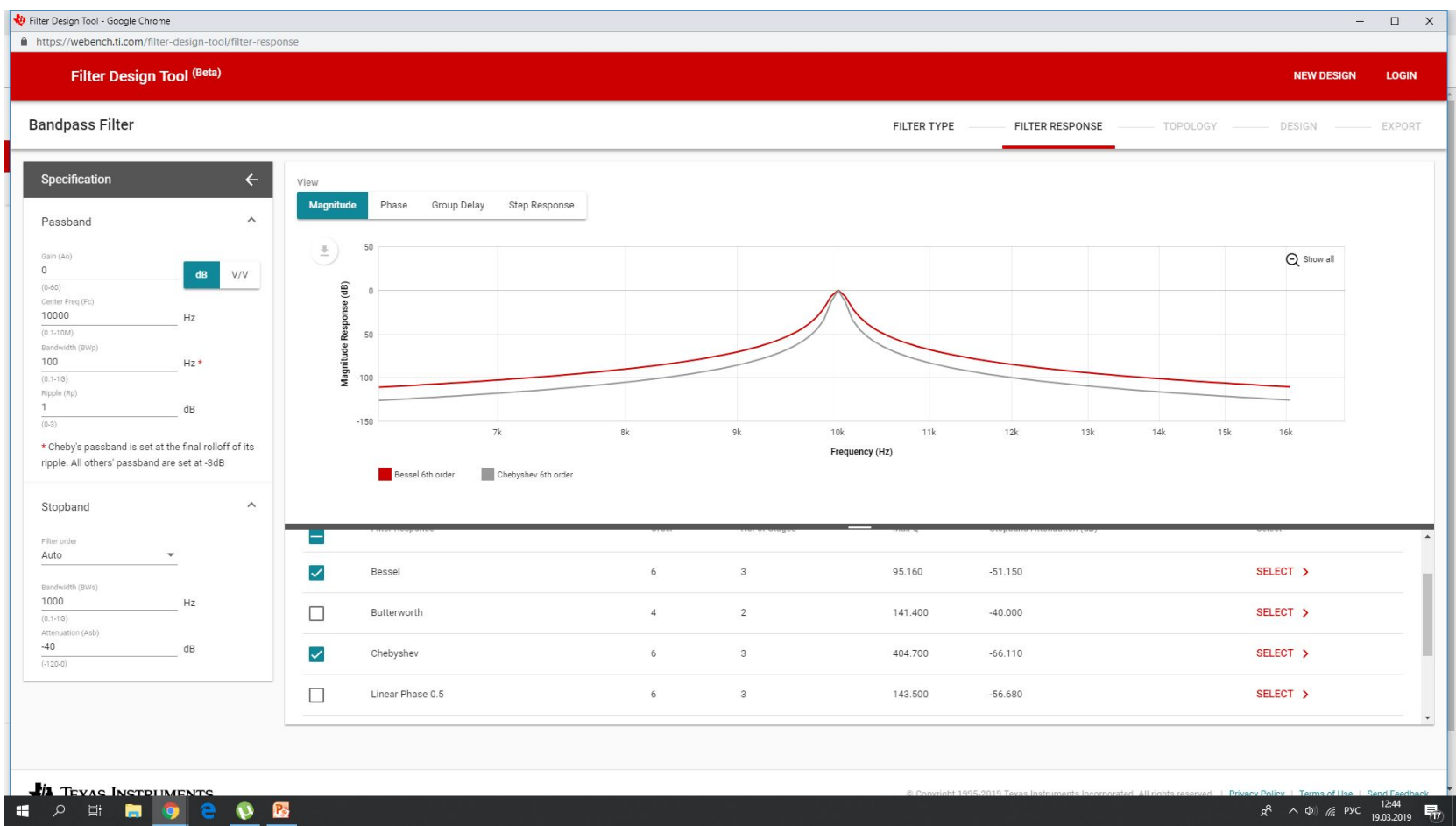

http://www.ti.com/design-tools/signal-chain-design/webench-filters.html

#### Схема эквалайзера на ОУ

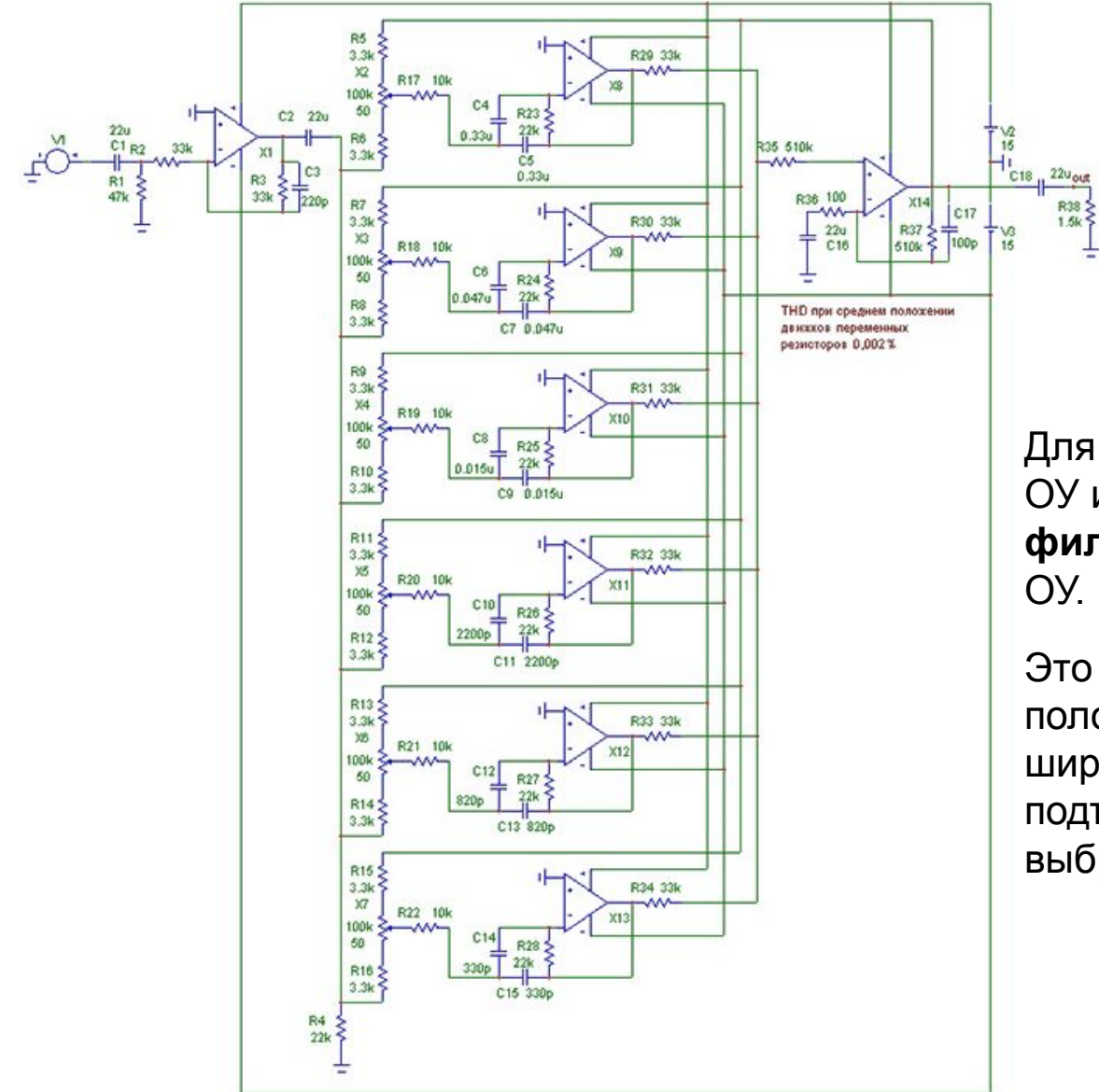

Для построения эквалайзеров на базе ОУ используют отдельные **полосовые фильтры**, включенные в ООС другого

Это позволяет уменьшить влияние полос друг на друга, а так же в широких пределах изменять величины подъема-завала участка АЧХ выбранной полосы

#### Панель настройки эквалайзера

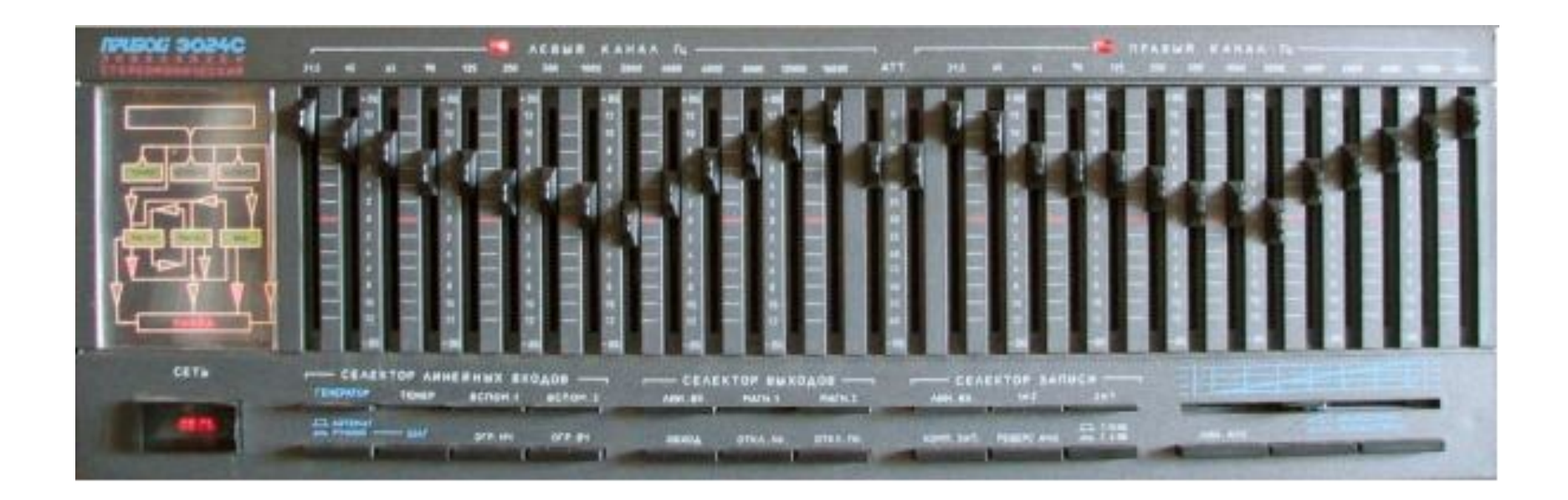

Такие эквалайзеры можно назвать «графическими», т.к. они используют ползунковые переменные резисторы.

Если возле каждого движка нанести градуировку, то по положению движка резистора можно судить о форме АЧХ.

# Корпуса отечественных ОУ

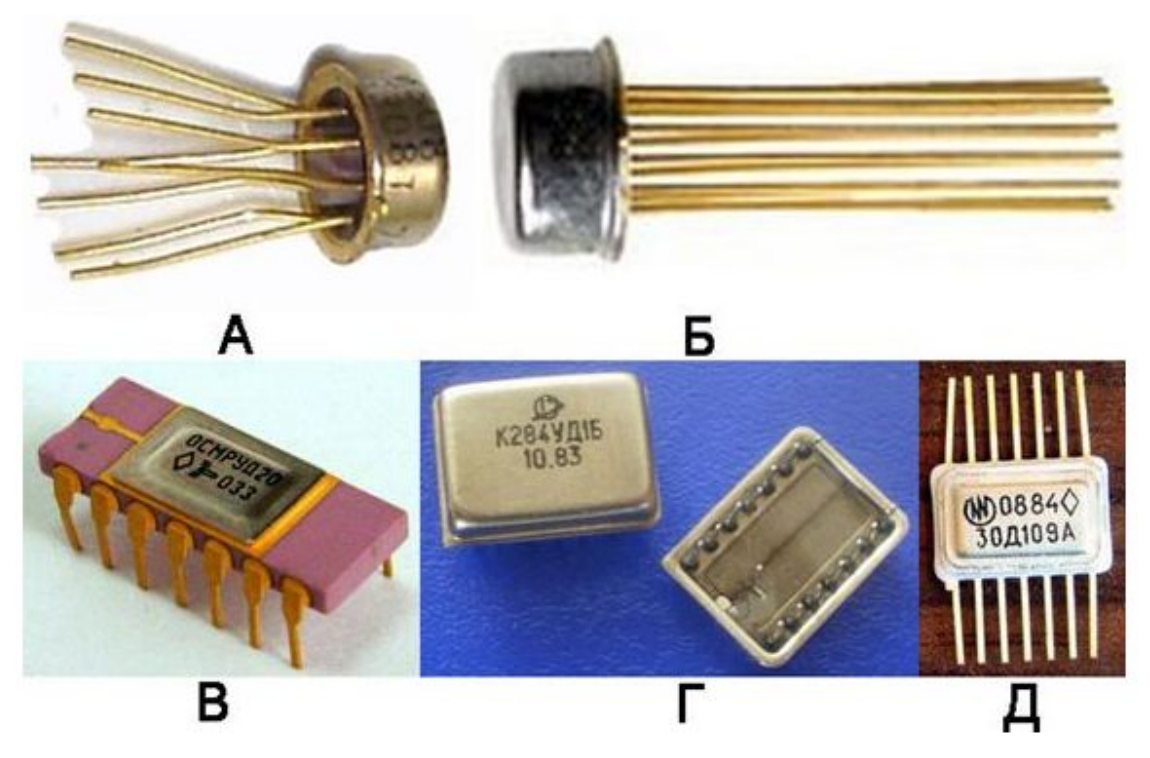

А, Б) Для ОУ старых разработок, в обязательном порядке требующих внешних цепей для частотной коррекции, было характерно наличие доп. выводов (от 8 до 12)

В) К140УД20, К157УД2 в 14-выводных DIP-корпусах

Г) 15-выводный прямоугольный метало-стеклянный корпус для К284УД1

Д) 14-выводные корпуса ОУ применялись для цифровых микросхем

# Двухрядные пластиковые корпуса современных ОУ для выводного монтажа

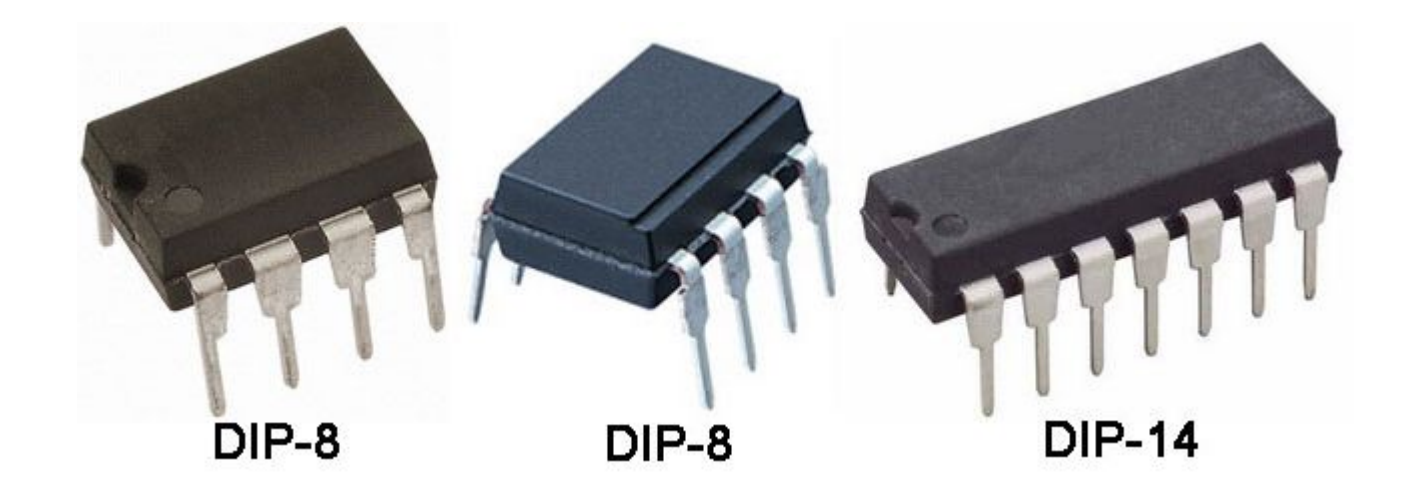

Аббревиатура DIP является сокращением английского выражения «Dual In line Package» и переводится как «корпус с двусторонним расположением выводов»

*Современные ОУ содержат корректирующие цепи прямо на кристалле, что позволило обходиться минимальным количеством выводов*

# Однорядный пластиковый корпус сдвоенных ОУ для выводного монтажа (SIP-8)

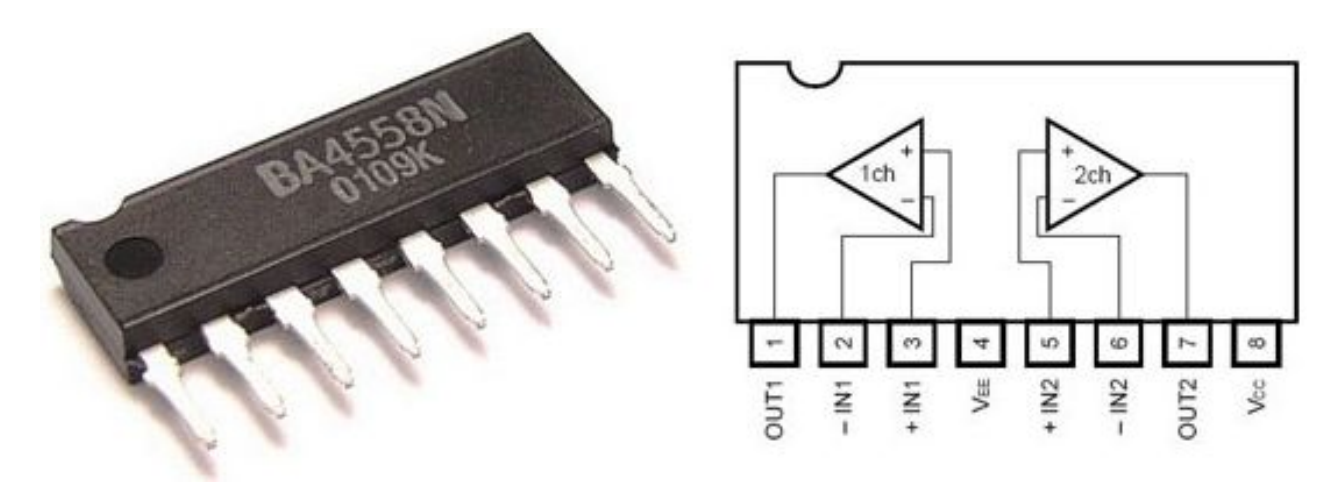

Аббревиатура SIP является сокращением английского выражения «Single In line Package» и переводится как «корпус с односторонним расположением выводов»

Были разработаны для минимизации места, занимаемого на плате

# Корпуса современных импортных ОУ для поверхностного монтажа (SMD)

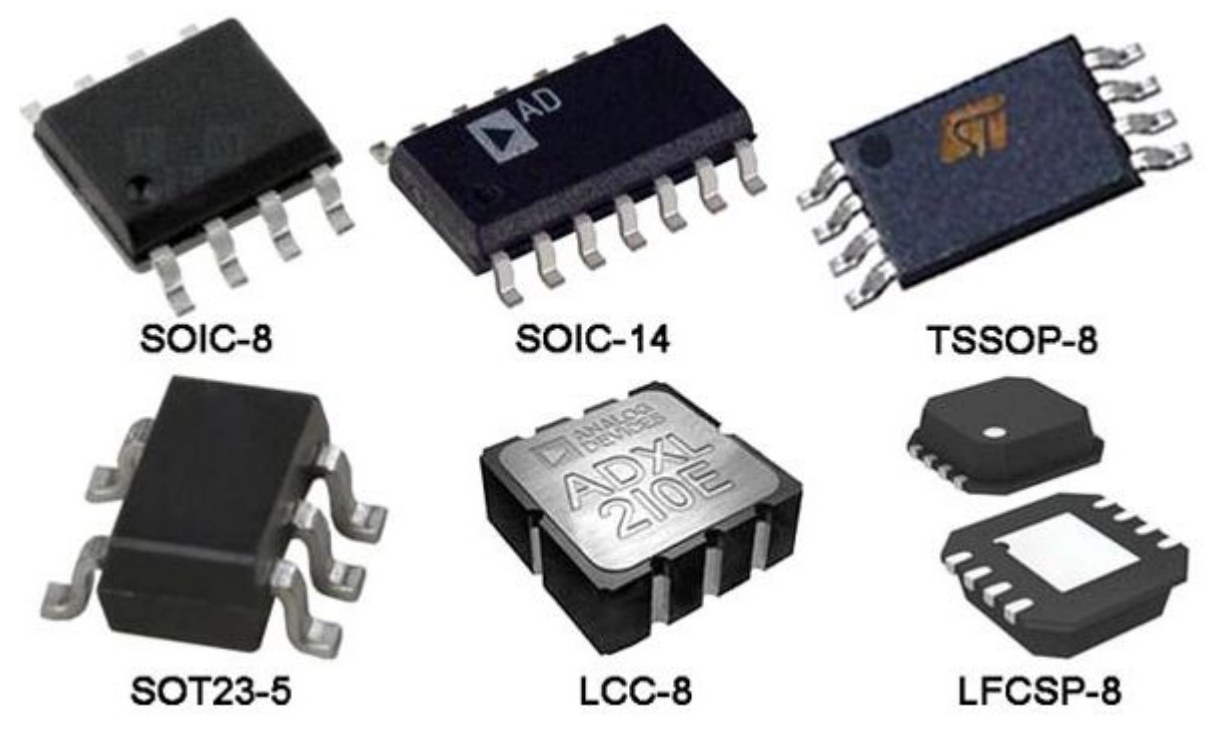

SIP корпуса не получили широкого распространения.

К этому времени широкое распространение заняли корпуса для поверхностного монтажа (SMD — Surface Mounting Device) путем подпайки прямо к дорожкам платы

# Варианты размещения одной и той же микросхемы в разных корпусах

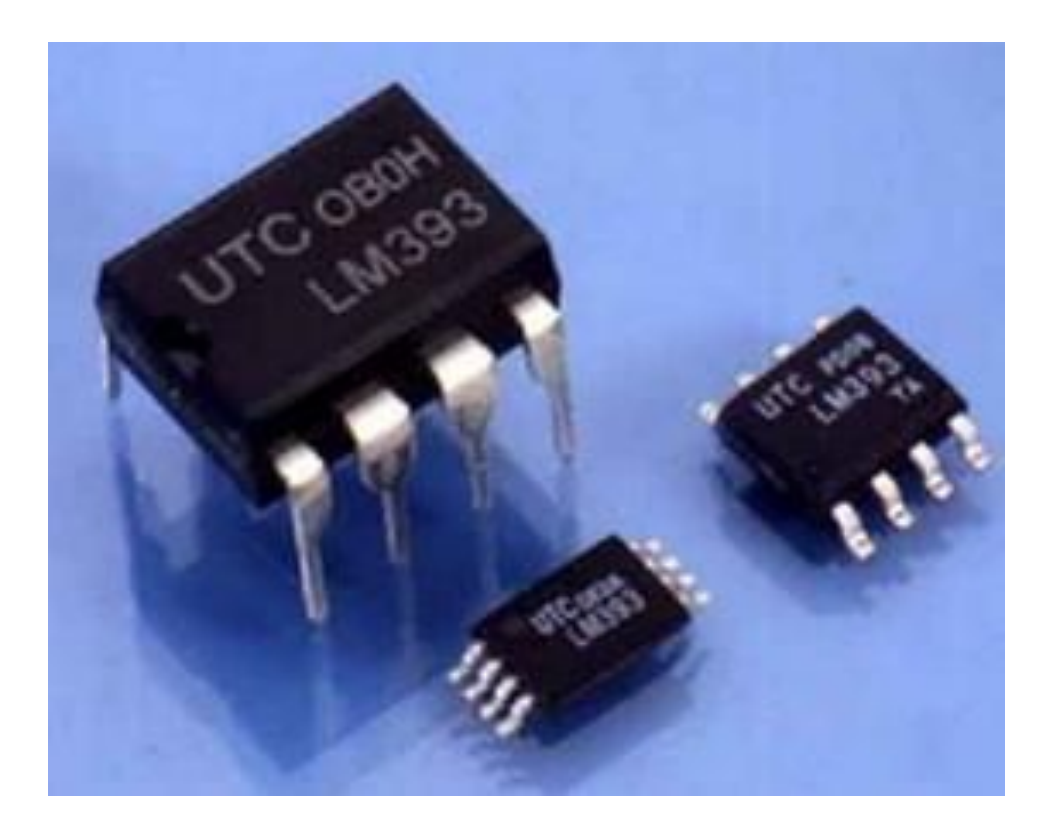

# Расположение выводов ОУ в различных корпусах

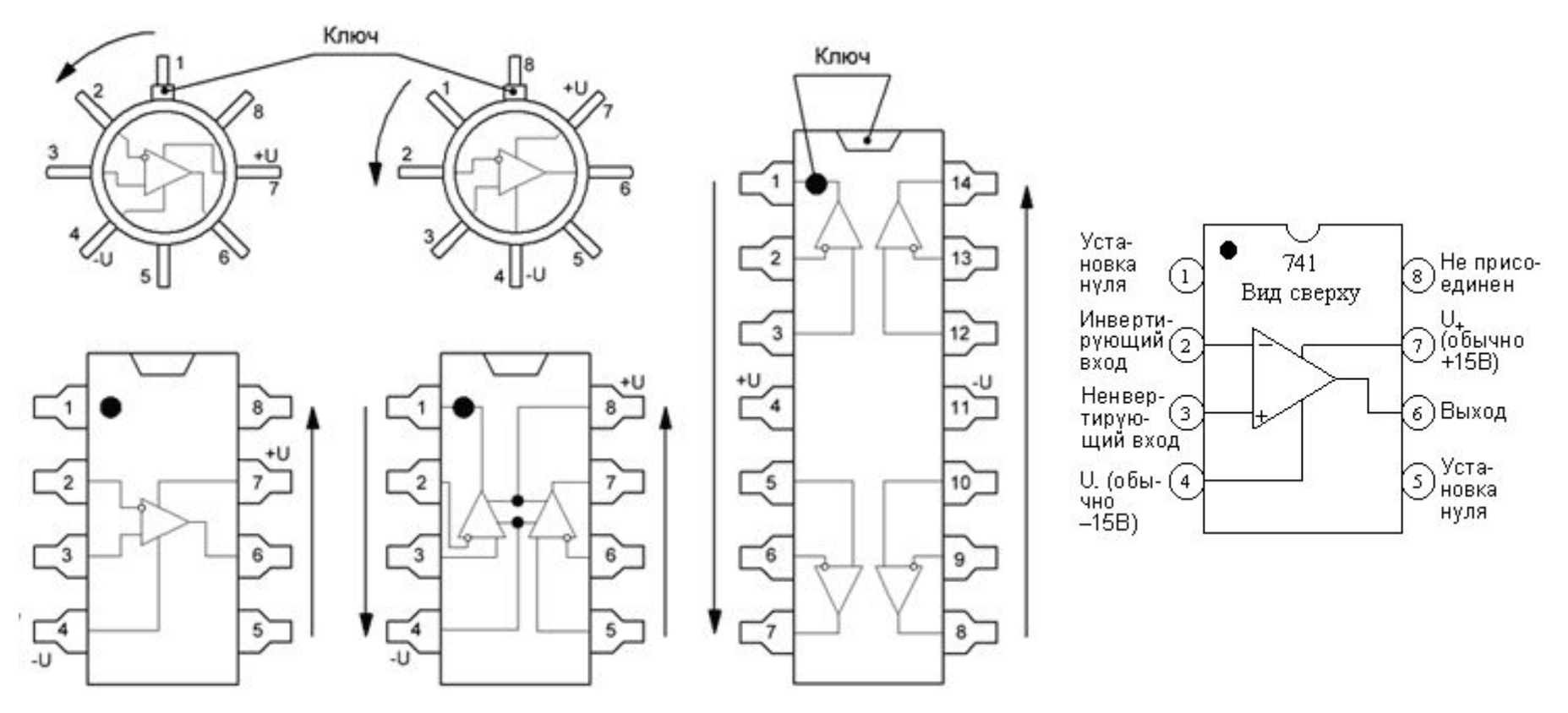

Выводы всех микросхем имеют последовательную нумерацию, отсчитываемую от «ключа», указывающего на расположение вывода под номером 1.

Если расположить корпус выводами от себя, их нумерация по возрастающей идет против часовой стрелки

# Принципиальная схема операционного усилителя К140УД1

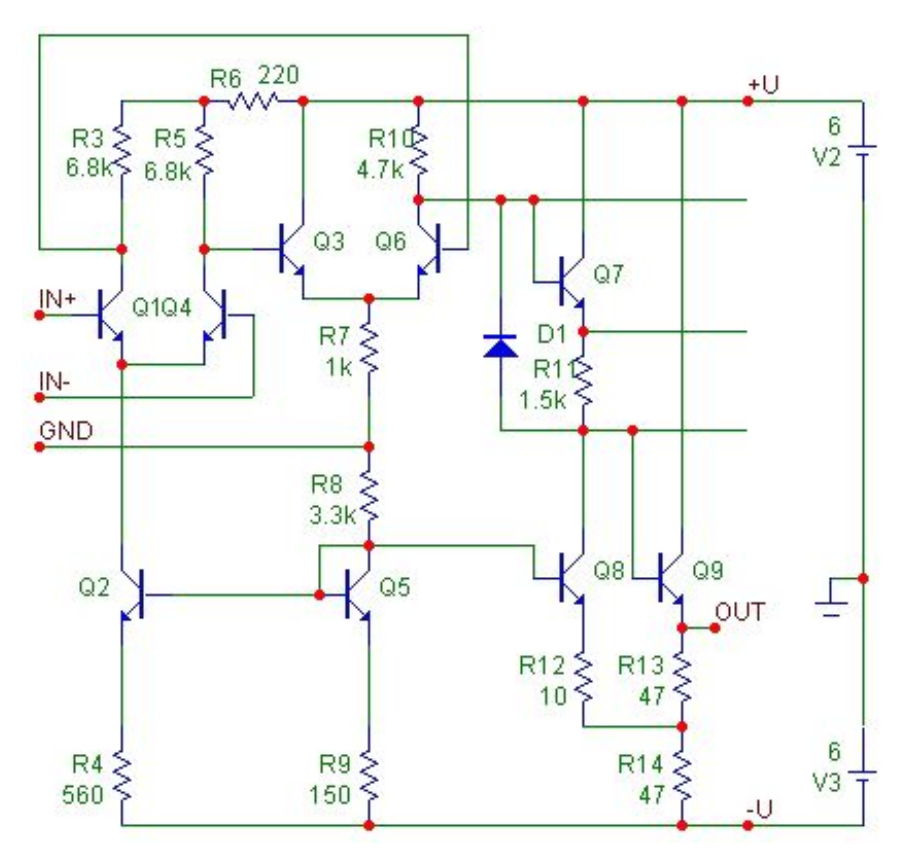

Схема дифференциального усилителя на базе электронного моста с n-p-n биполярными транзисторами

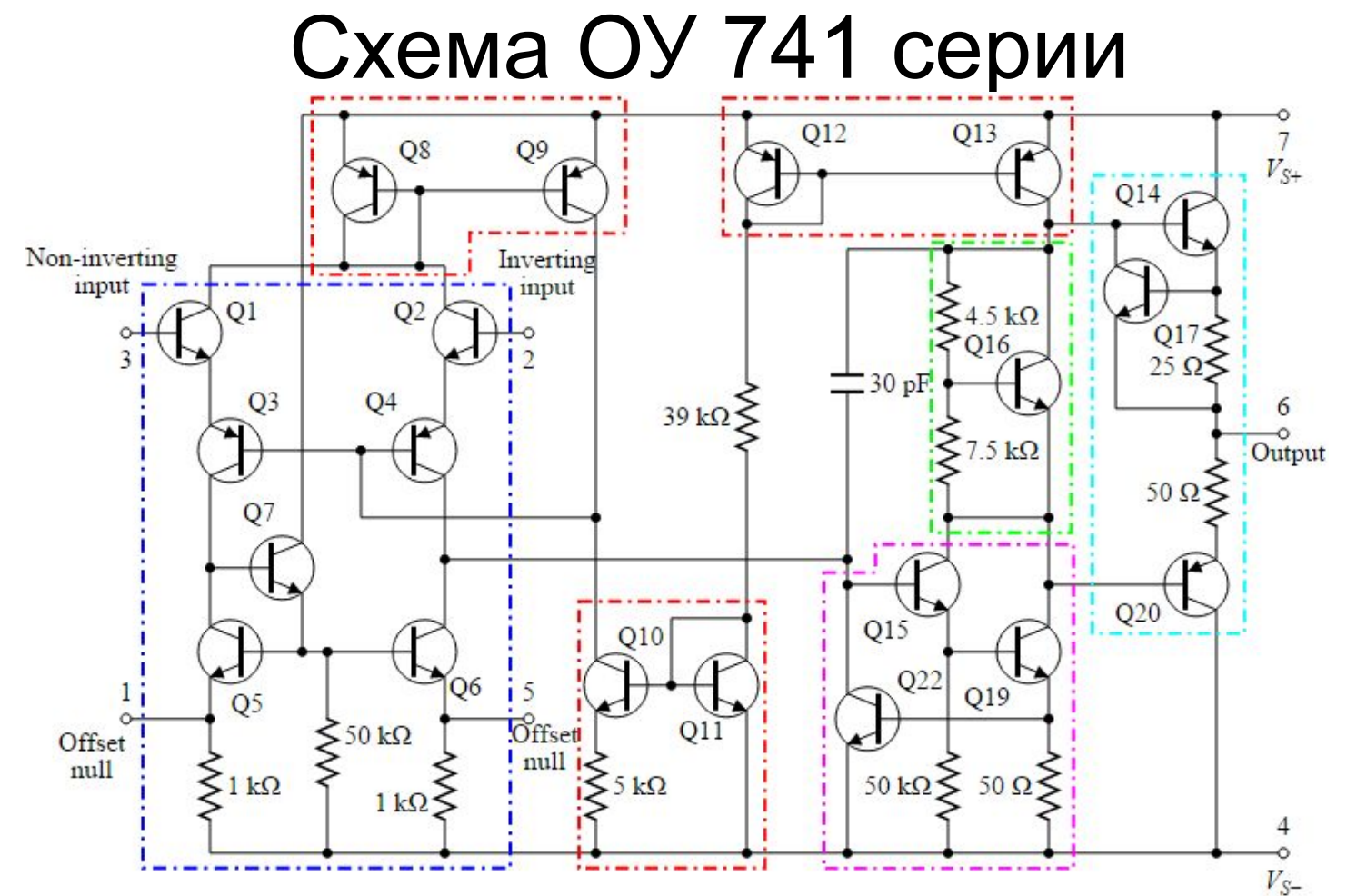

- •Дифференциальный усилитель (синий) обеспечивает диф. усиление, уничтожает синфазную составляющую сигнала и шум
- •Усилитель напряжения (пурпурный)
- •Выходные усилители (голубой и зеленый) обеспечивают высокую коэффициент усиления по току (низкое выходное сопротивление) и выходную защиту от КЗ.
- •Токовое зеркало (красный)
- •Конденсатор стабилизации (30 PF).